# **User Experience Design I**

**History** 

"Great design is as much about prospecting in the past as it is about inventing the future."

**Bill Buxton**

# **History**

- Course Overview (Timetable) + Organisational Stuff
- What is UX/Interaction Design?
- The Story of the Mouse
- PARC
- The Desktop Metaphor
- The GUI

## The **Beginnings**...(let´s jump back to 1943)

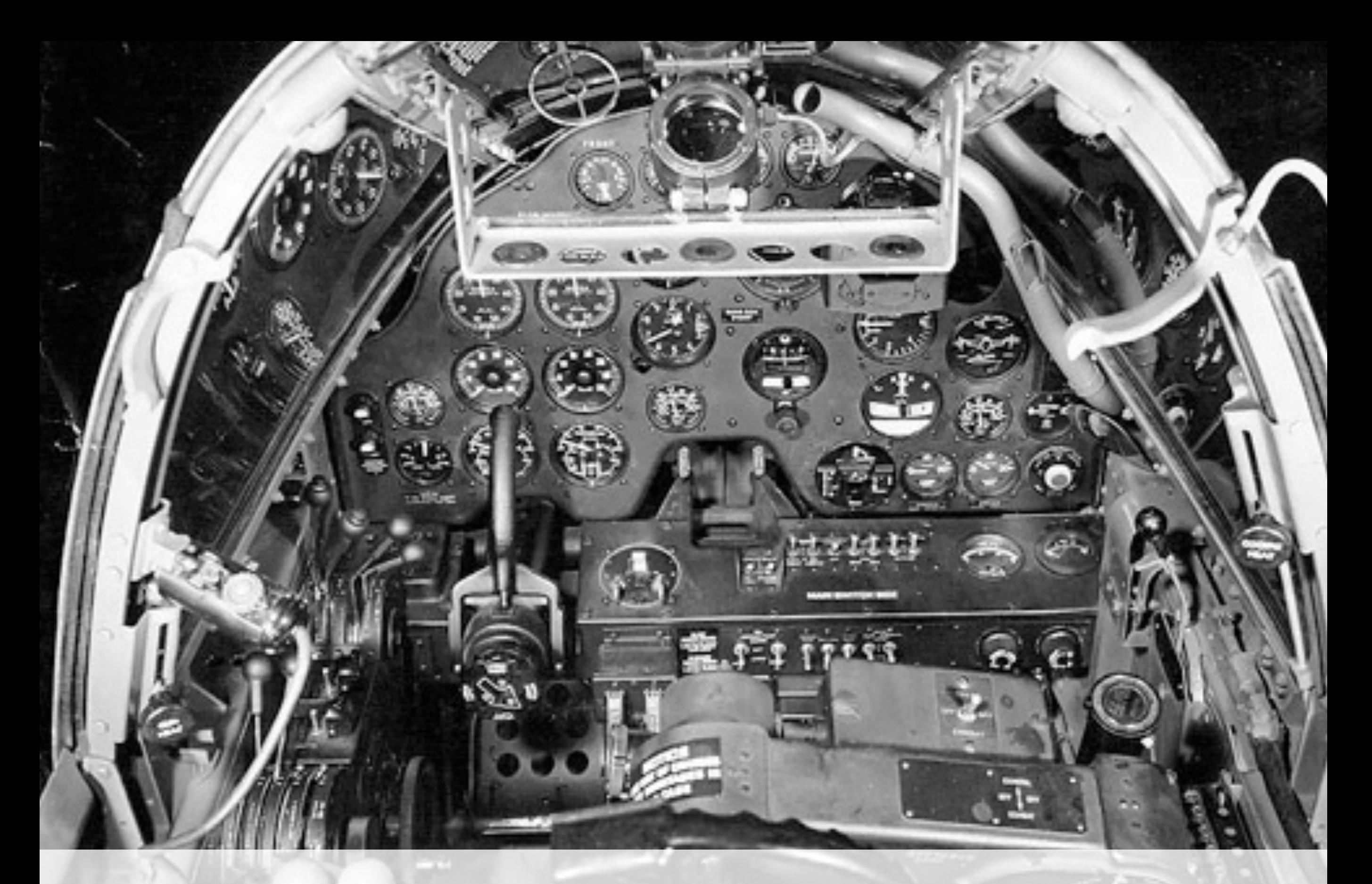

## P 38 Lightning Cockpit (1943)

[http://www.world-war-2-planes.com/lockheed-p-38.html](http://www.mac-history.de/wp-content/uploads/2008/05/apple_imac_g3.jpg)

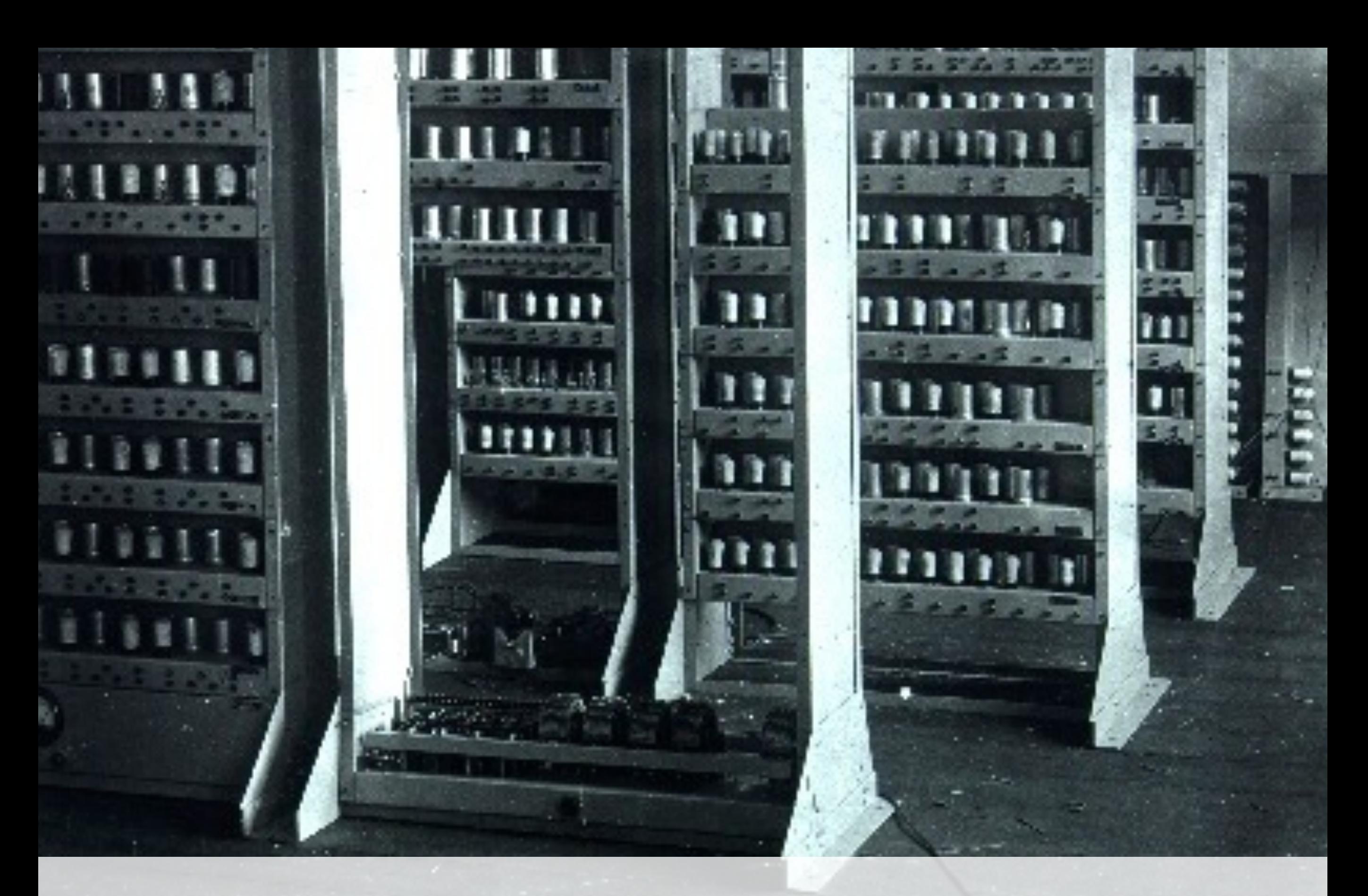

## EDSAC computer (1949)

[http://www.xgn.nl/images/upload/20080908172430.jpg](http://www.mac-history.de/wp-content/uploads/2008/05/apple_imac_g3.jpg)

## "I think there is a world market for maybe five computers."

**Thomas Watson, chairman of IBM, 1943**

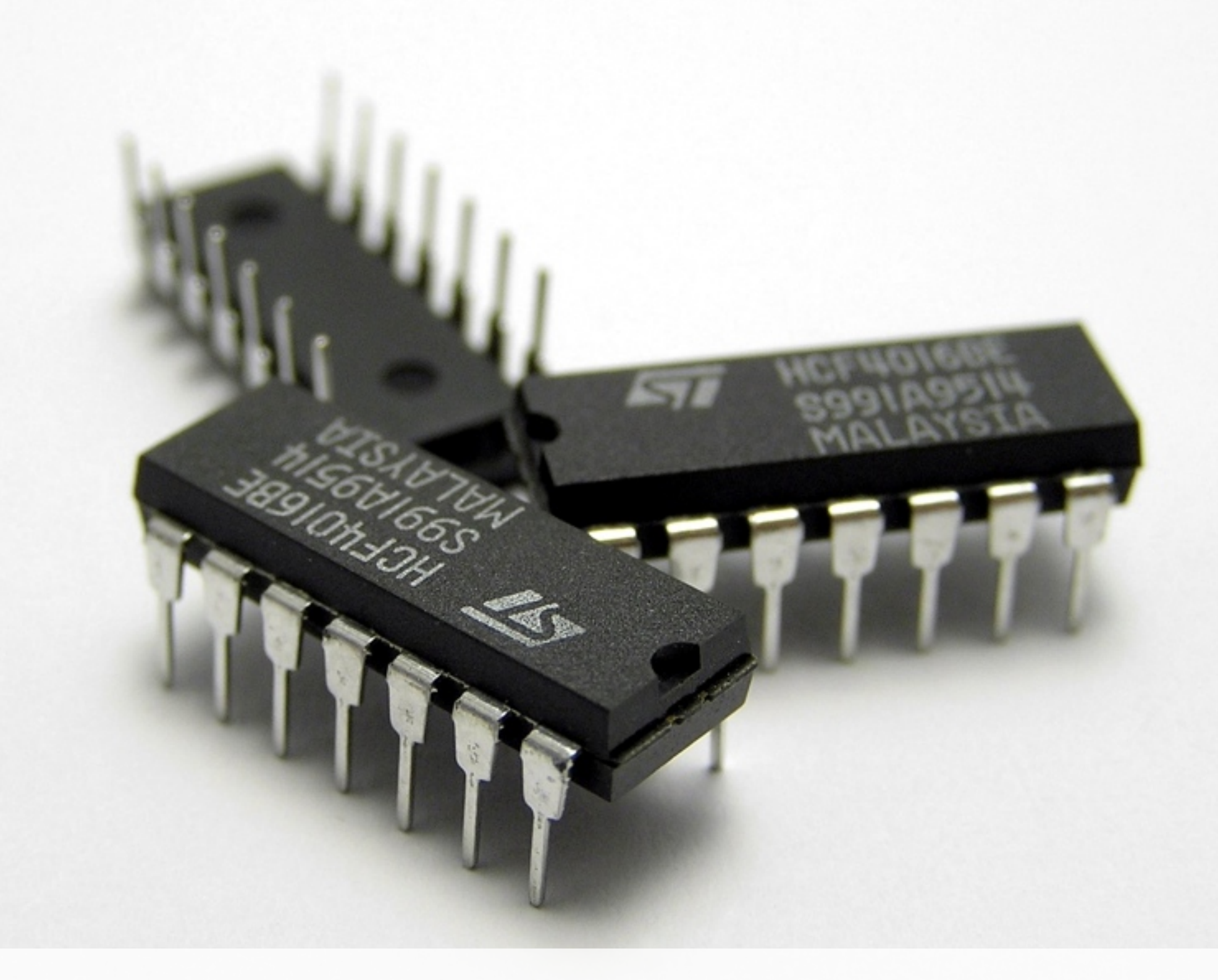

## Mid sized ICs

[http://upload.wikimedia.org/wikipedia/commons/8/80/Three\\_IC\\_circuit\\_chips.JPG](http://upload.wikimedia.org/wikipedia/commons/8/80/Three_IC_circuit_chips.JPG)

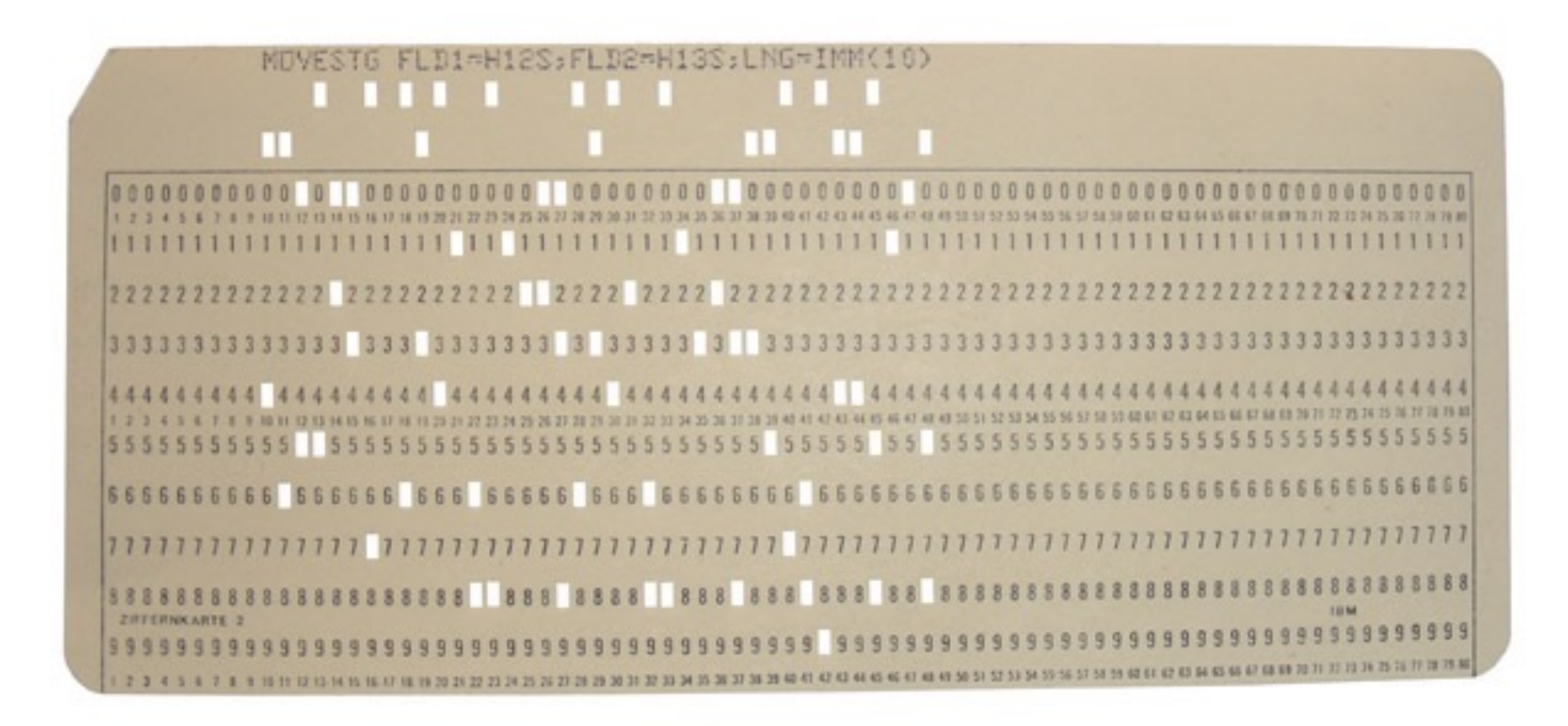

## Punch Card

[http://datentraeger-museum.de/Media/Shop/lochkarte\\_01.jpg](http://datentraeger-museum.de/Media/Shop/lochkarte_01.jpg)

# Douglas Engelbart

<http://www.corporationtocommunity.com/wp-content/uploads/2011/02/engelbart.jpg>

LMU München – Medieninformatik – Alexander Wiethoff – WS 2019/20 10

 $-100 - 100$ 

"When you were interacting considerably with the screen, you needed some sort of device to select objects on the screen, to tell the computer that you wanted to do something with them."

**Douglas C. Engelbart, 2003, referring to 1964**

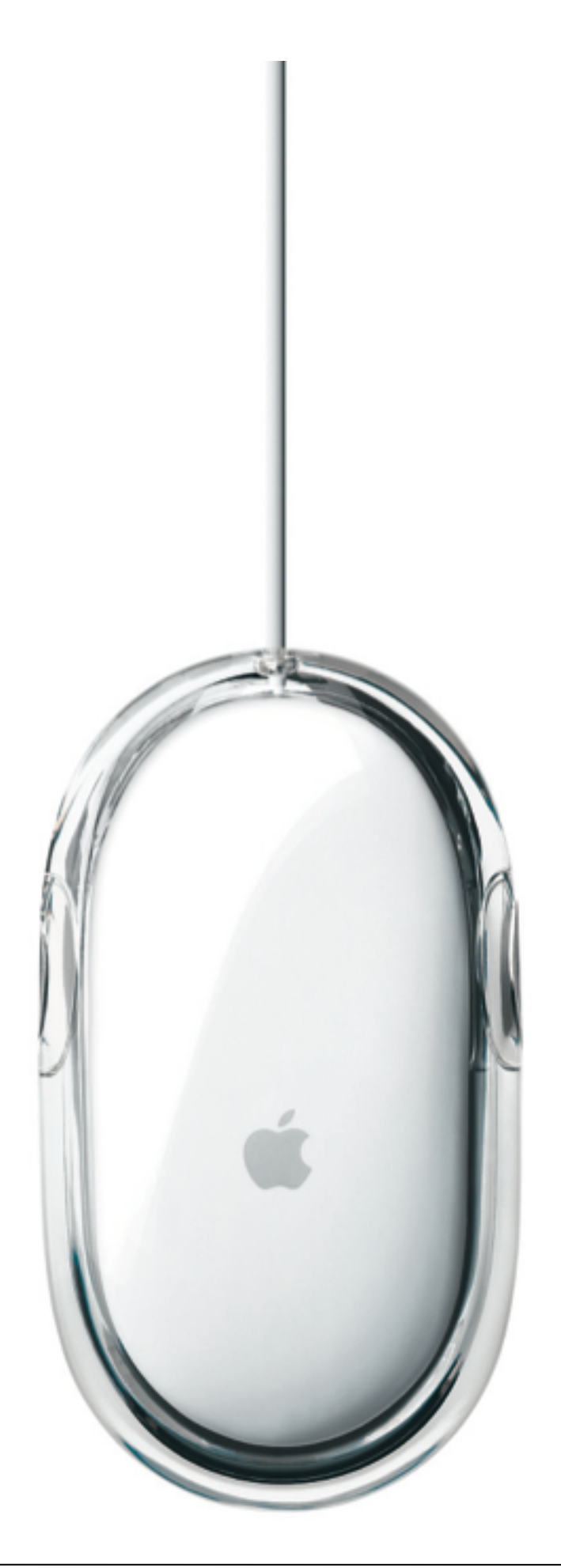

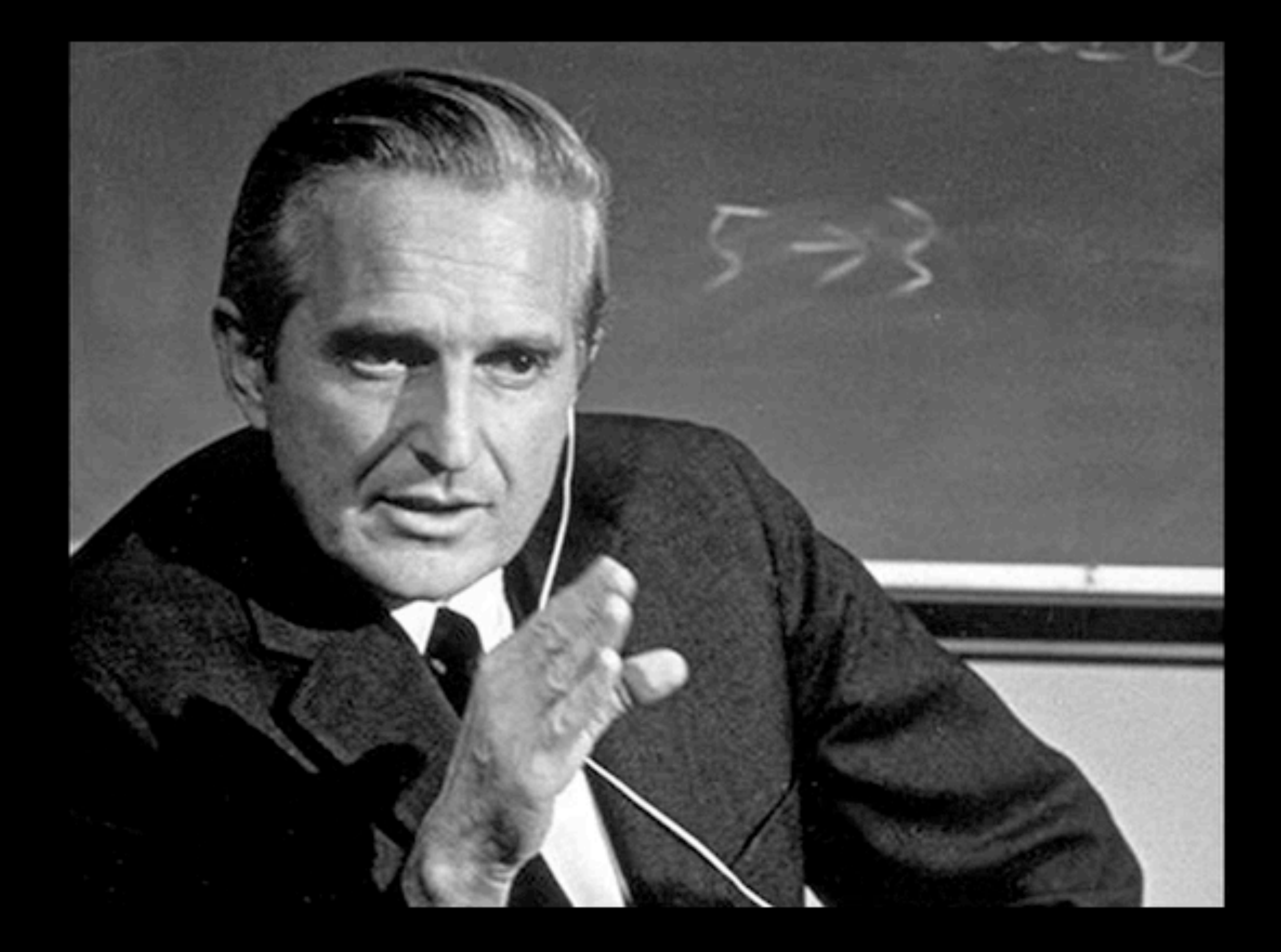

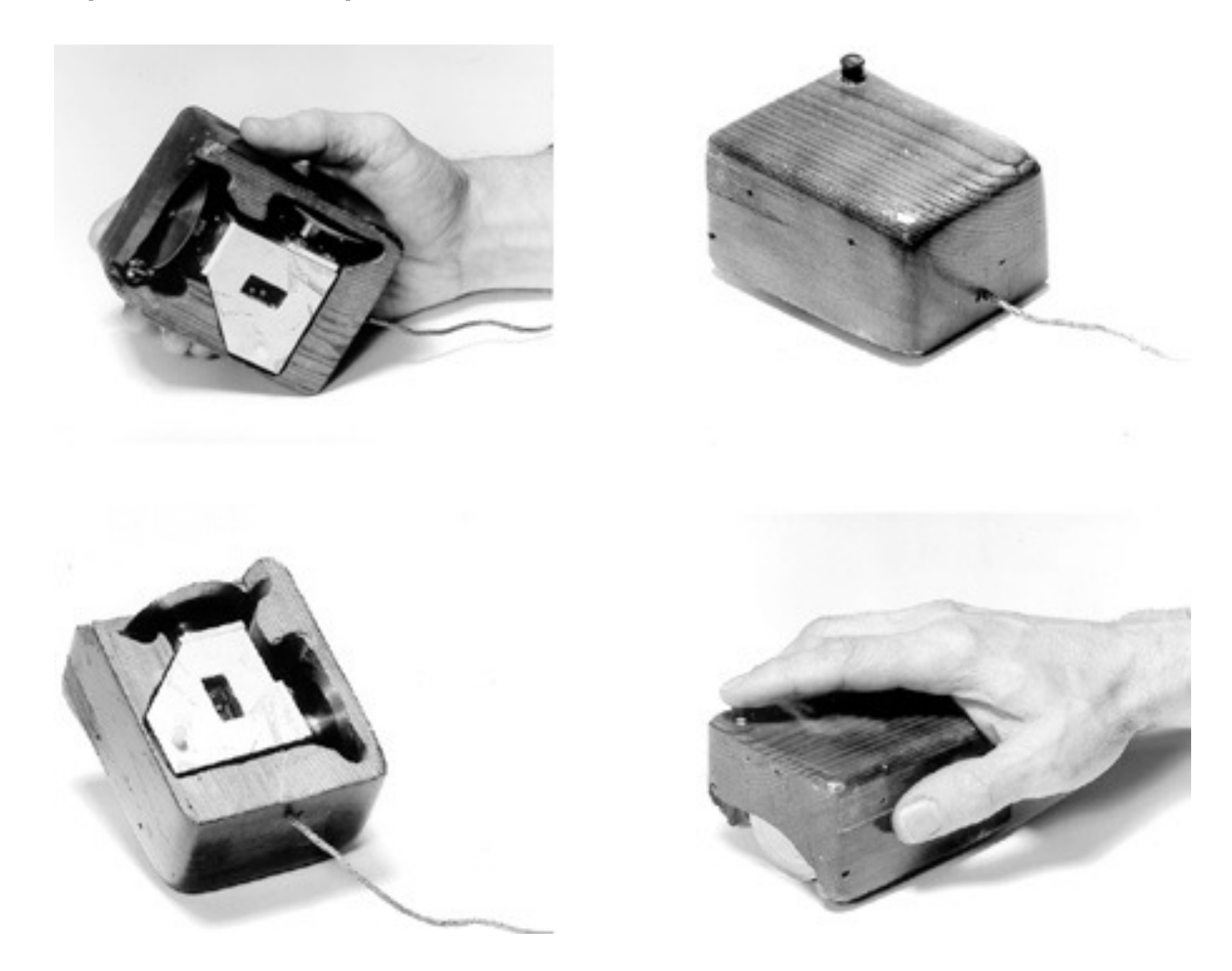

[http://1.bp.blogspot.com/\\_jhhJghwNlgo/ST01UsQ74oI/AAAAAAAAA7k/5xDWdR-4ODY/s400/worlds+first+mouse.JPG](http://www.corporationtocommunity.com/wp-content/uploads/2011/02/engelbart.jpg)

## Telefunken RKS-100

[https://de.wikipedia.org/wiki/Datei:Telefunken\\_Rollkugel\\_RKS\\_100-86.jpg](https://de.wikipedia.org/wiki/Datei:Telefunken_Rollkugel_RKS_100-86.jpg)

LMU München – Medieninformatik – Alexander Wiethoff – WS 2019/20 15

Piolate funte de

 $7/6$ 

 $\boldsymbol{\vartheta}$ 

 $\circ$ 

 $\circ$ 

N

 $\infty$ 

 $\sigma$ 

-reflection of the process (concept generation)

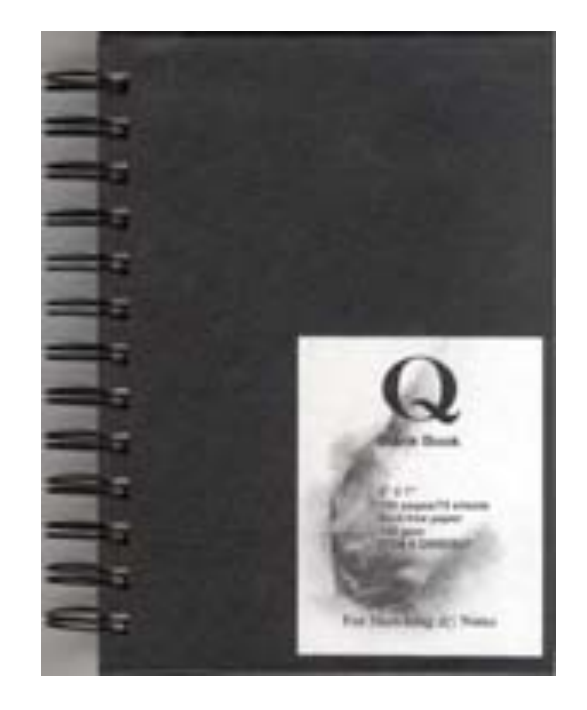

-reflection of the process (concept generation) -construction of different prototypes (alternative design)

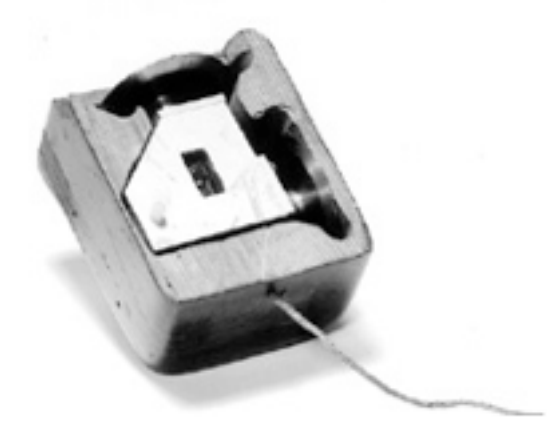

-reflection of the process (concept generation) -construction of different prototypes (alternative design) -iterative development of prototypes (prototyping and testing)

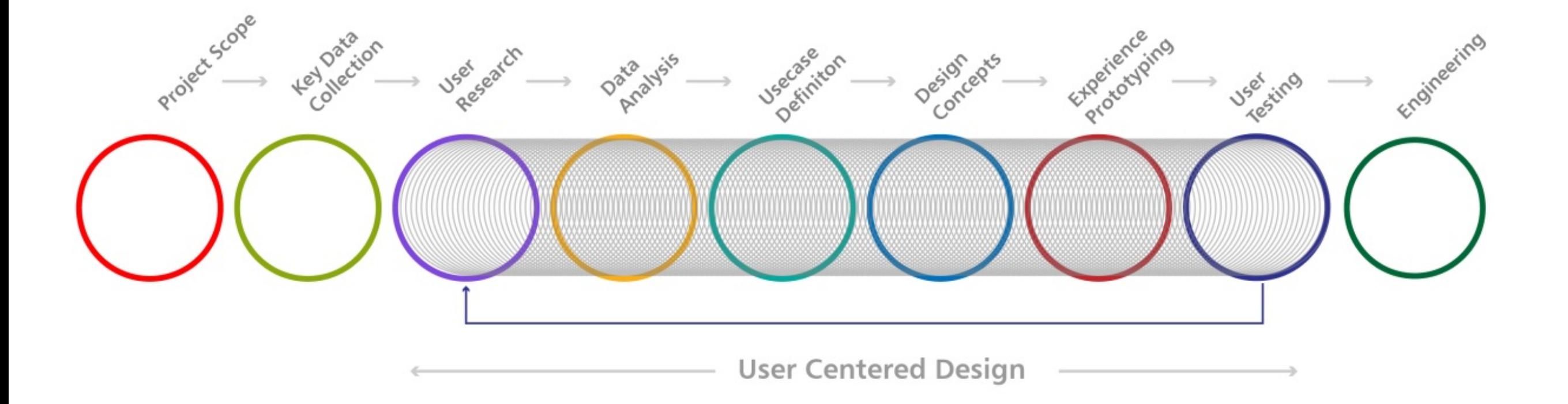

-reflection of the process (concept generation) -construction of different prototypes (alternative design) -iterative development of prototypes (prototyping and testing) -tests with users to validate the approach and make decisions (usability testing)

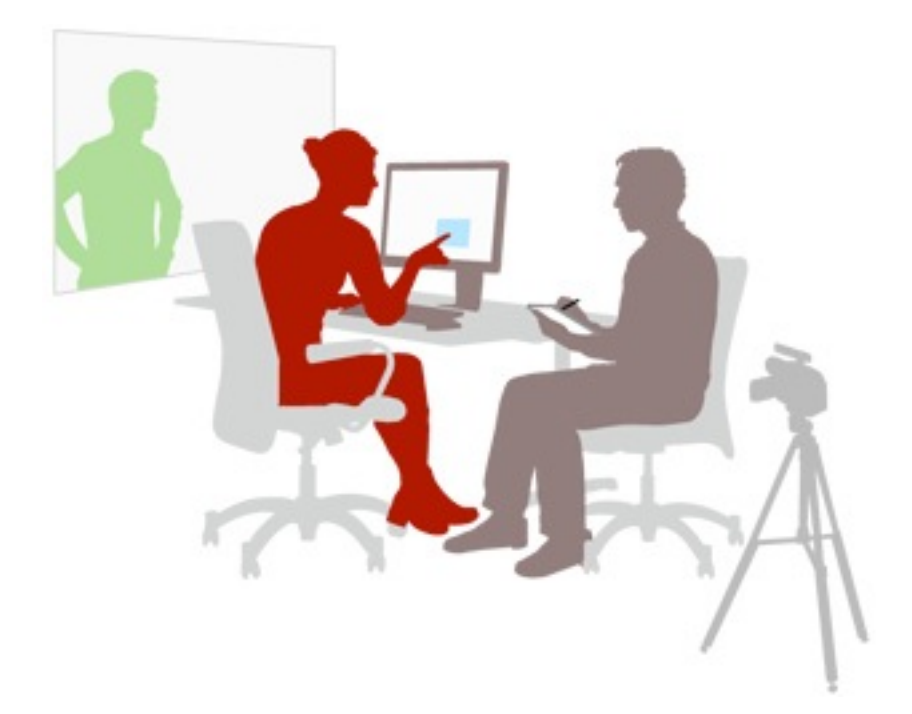

<http://www.usabilis.com/img/user-research-france/usability-testing.jpg>

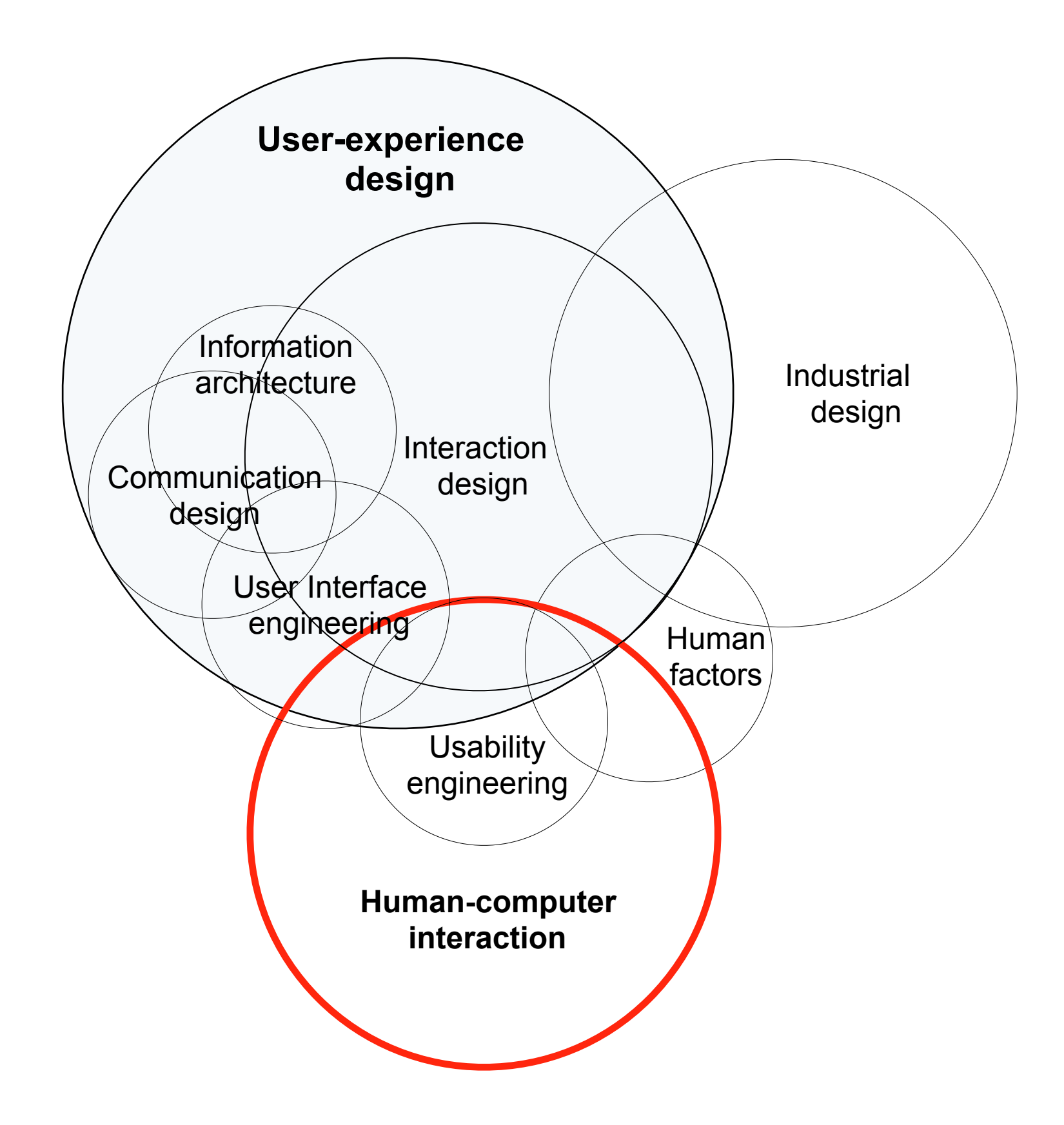

## The Mother of all Demos

**Computer Society's [Fall Joint Computer](https://en.wikipedia.org/wiki/Joint_Computer_Conference)  [Conference](https://en.wikipedia.org/wiki/Joint_Computer_Conference) in [San Francisco,](https://en.wikipedia.org/wiki/San_Francisco) which was presented by [Douglas Engelbart](https://en.wikipedia.org/wiki/Douglas_Engelbart) on December 9, 1968**

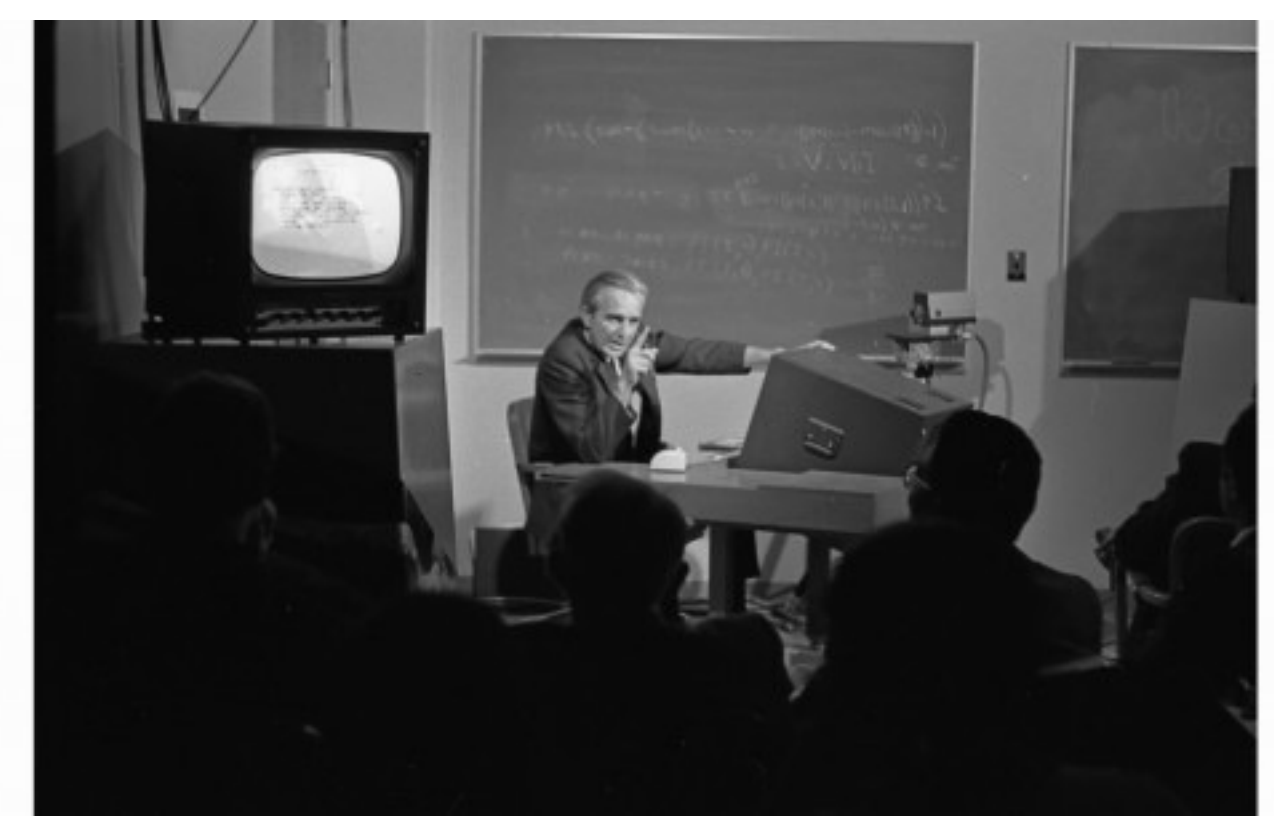

http://images.gizmag.com/inline/engelbart-arc-10.jpg

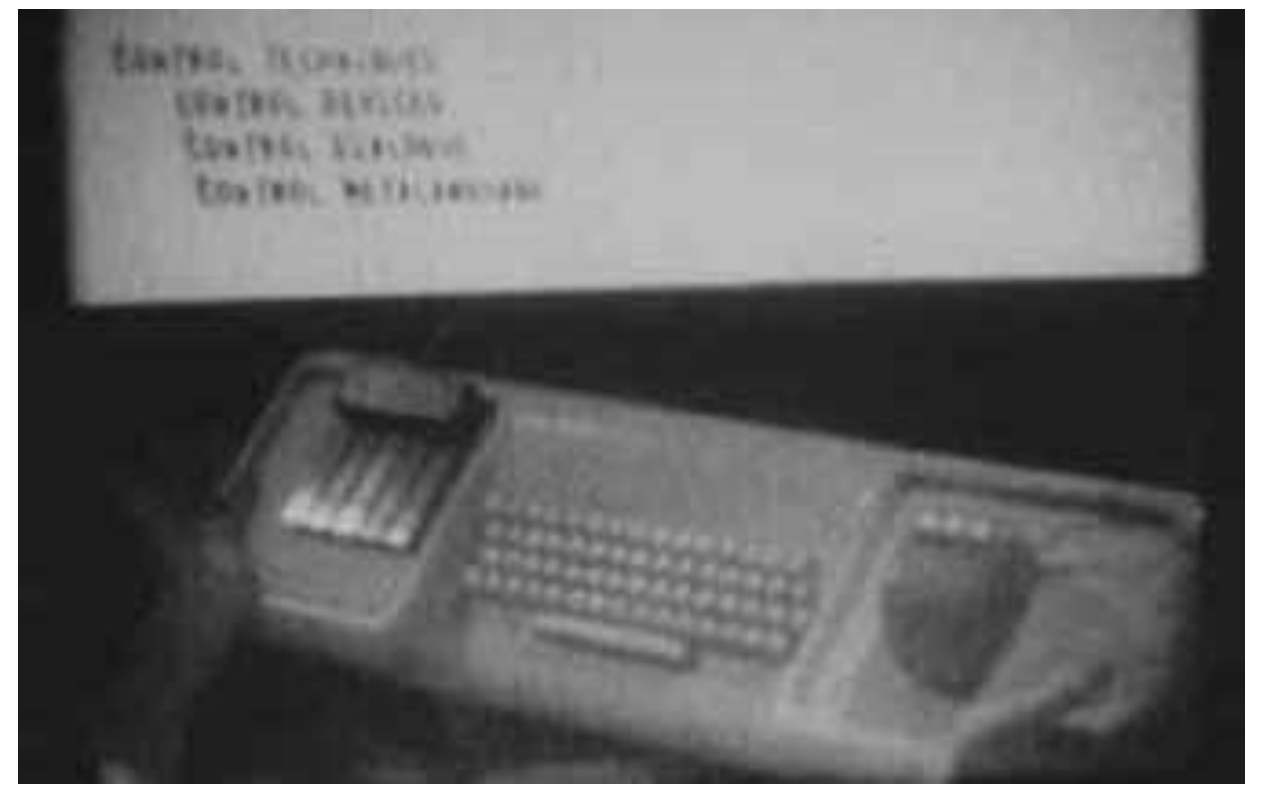

http://www.w2vr.com/timeline/15\_Engelbart\_demo1.jpg

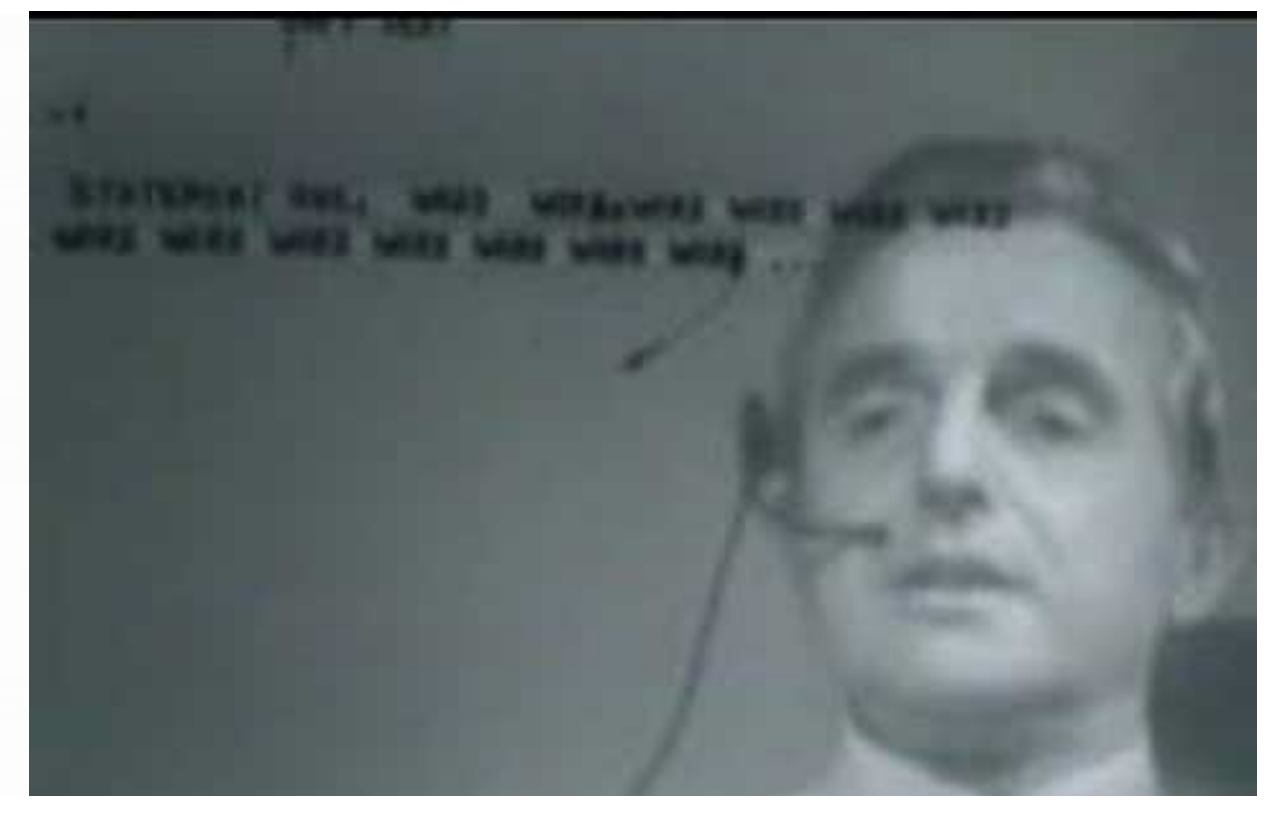

http://img.youtube.com/vi/JfIgzSoTMOs/0.jpg

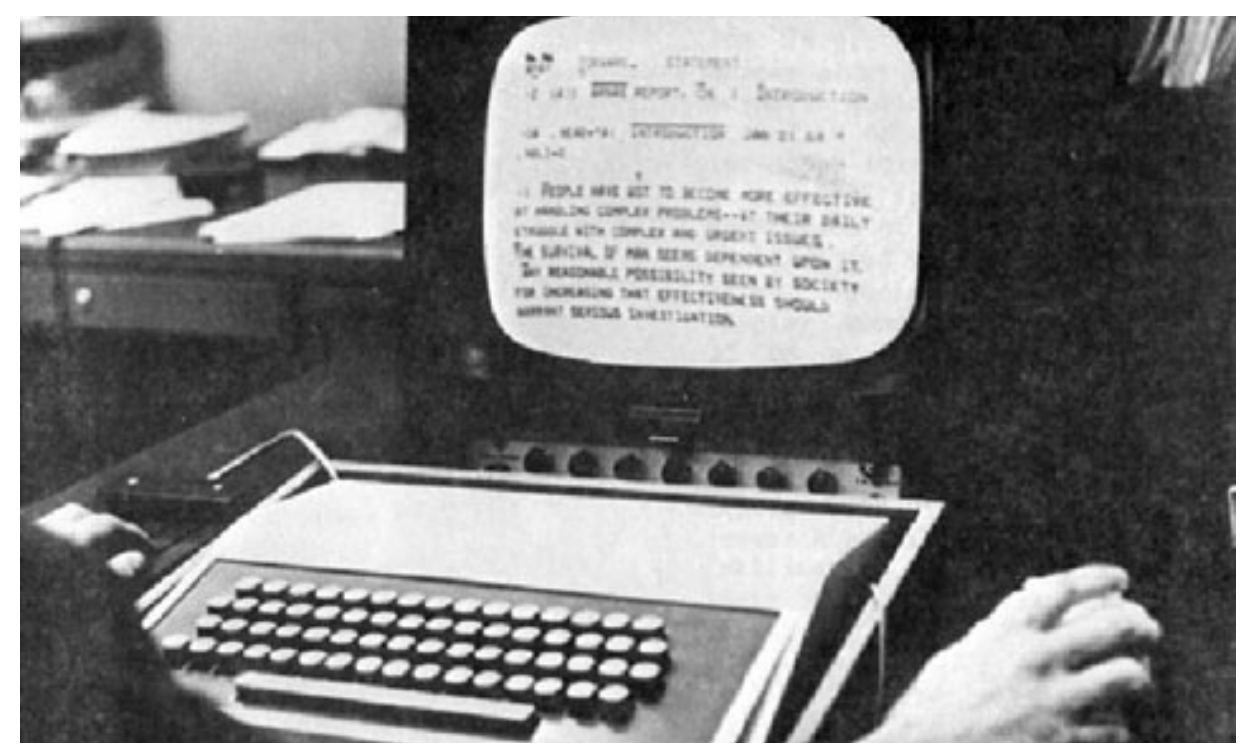

http://www.mprove.de/diplom/\_media/fig3.2\_NLSWorkstation.jpg

## [Douglas C. Engelbart](http://www.citeulike.org/group/22/author/Engelbart:DC) : **Augmenting human intellect: A Conceptual Framework**  *Stanford Research Institute (SRI)*, 1962.

**2. Language**—the way in which the individual classifies the picture of his world into the concepts that his mind uses to model that world, and the symbols that he attaches to those concepts and uses in consciously manipulating the concepts ("thinking").

**2. Language**—the way in which the individual classifies the picture of his world into the concepts that his mind uses to model that world, and the symbols that he attaches to those concepts and uses in consciously manipulating the concepts ("thinking").

**3. Methodology**—the methods, procedures, and strategies with which an individual organises his goal-centered (problem-solving) activity.

**2. Language**—the way in which the individual classifies the picture of his world into the concepts that his mind uses to model that world, and the symbols that he attaches to those concepts and uses in consciously manipulating the concepts ("thinking").

**3. Methodology**—the methods, procedures, and strategies with which an individual organises his goal-centred (problemsolving) activity.

**4. Training**—the conditioning needed by the individual to bring his skills in using augmentation means 1, 2, and 3 to the point where they are operationally effective.

**The system we wish to improve can thus be visualised as comprising a trained human being, together with his artefacts, language, and methodology.** 

**2. Language**—the way in which the individual classifies the picture of his world into the concepts that his mind uses to model that world, and the symbols that he attaches to those concepts and uses in consciously manipulating the concepts ("thinking").

**3. Methodology**—the methods, procedures, and strategies with which an individual organises his goal-centered (problem-solving) activity.

**4. Training**—the conditioning needed by the individual to bring his skills in using augmentation means 1, 2, and 3 to the point where they are operationally effective.

# **History**

- Course Overview (Timetable) + Organisational Stuff
- What is Interaction Design?
- The Story of the Mouse

## • PARC

- The Desktop Metaphor
- The GUI

# Palo Alto Research Center

## founded 1970 by Xerox

[http://upload.wikimedia.org/wikipedia/commons/e/e8/PARC-logo-color.png](http://www.mac-history.de/wp-content/uploads/2008/05/apple_imac_g3.jpg)

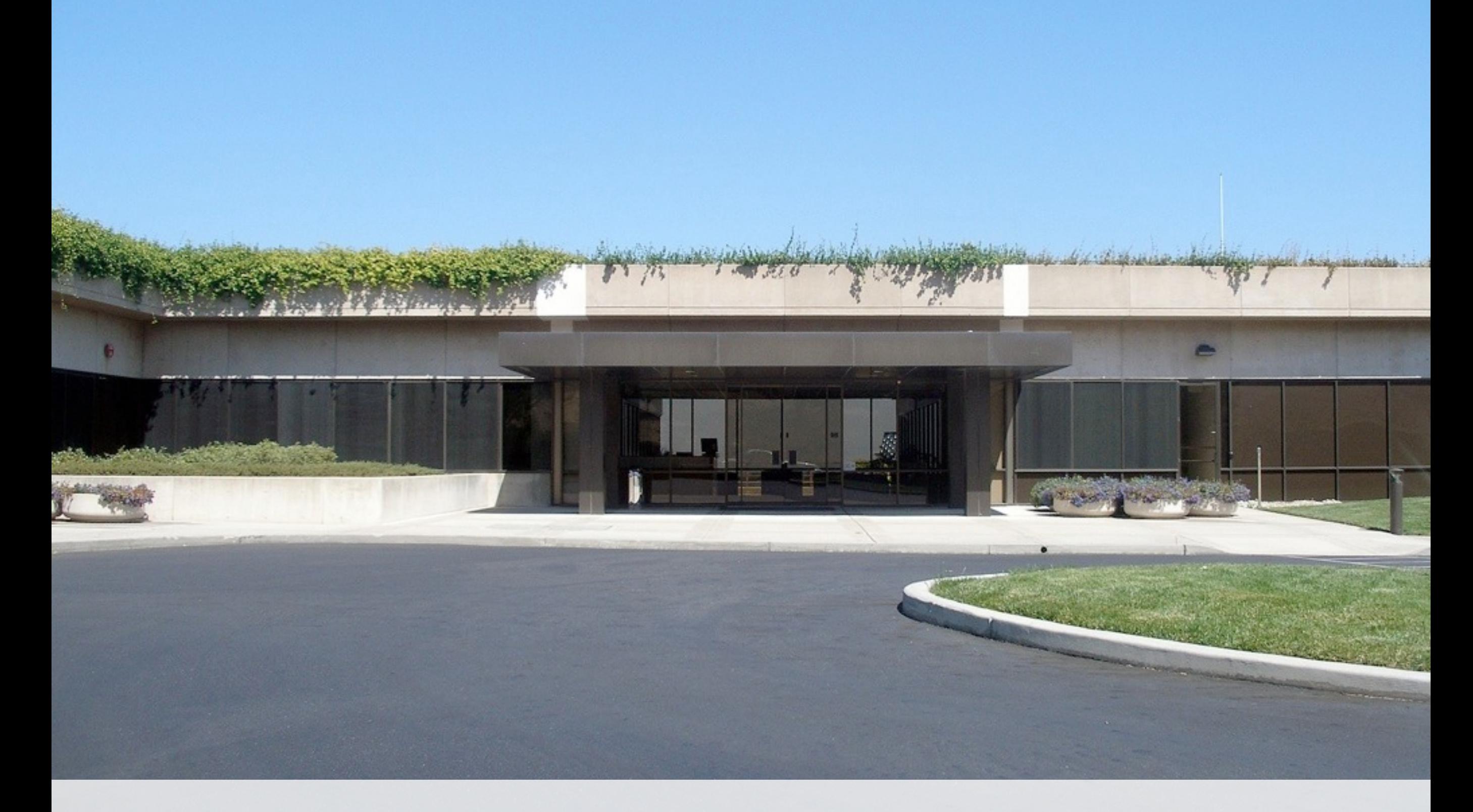

## founded 1970 by Xerox

[http://de.academic.ru/pictures/dewiki/80/Parcentrance.jpg](http://www.mac-history.de/wp-content/uploads/2008/05/apple_imac_g3.jpg)

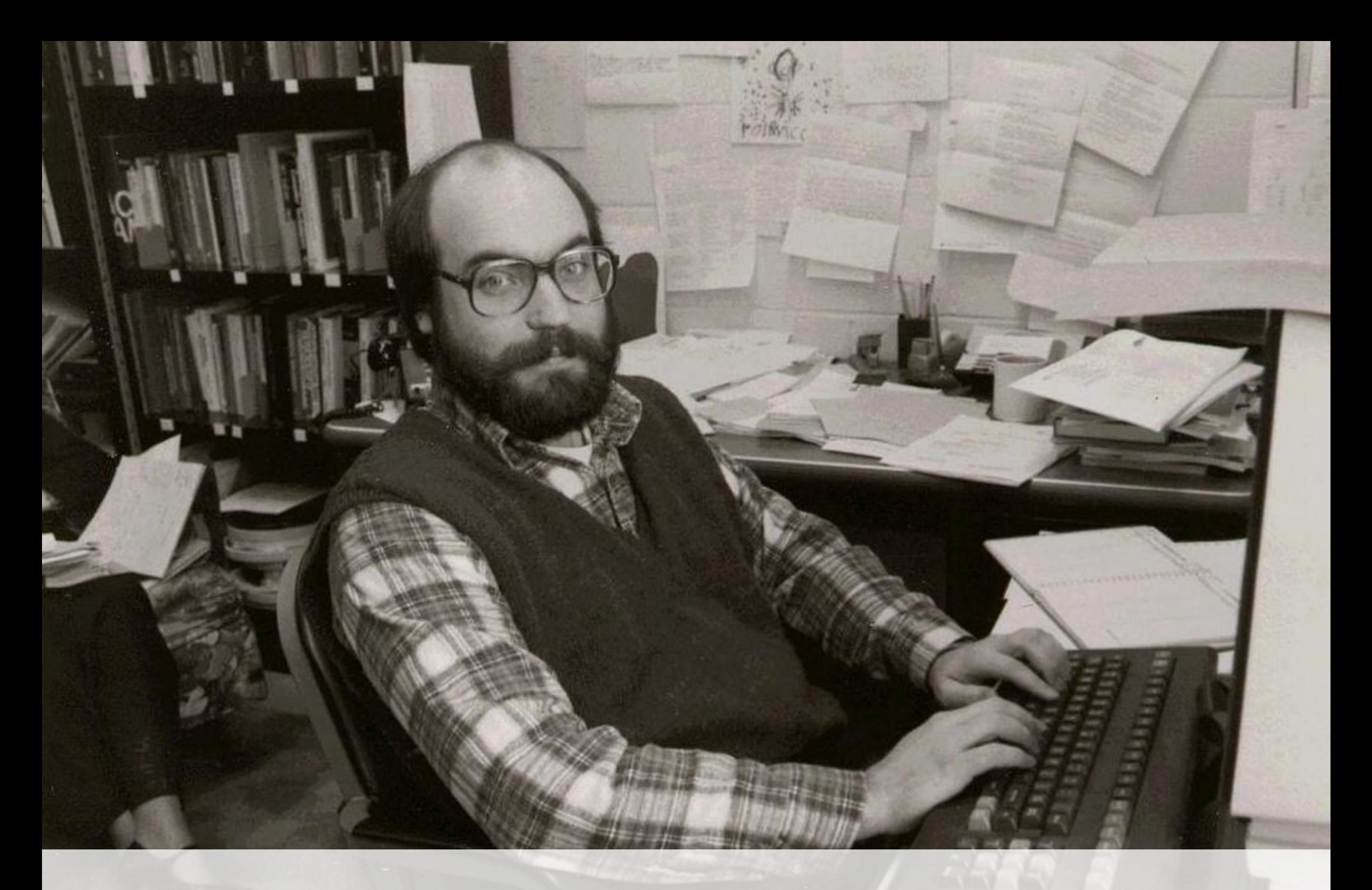

## Marc Weiser

[http://www.cs.umd.edu/projects/photohistory/facultypictures\\_full/weiser.jpg](http://www.cs.umd.edu/projects/photohistory/facultypictures_full/weiser.jpg)

### The Computer for the 21st Century

Specialized elements of hardware and software, connected by wires, radio waves and infrared, will be so ubiquitous that no one will notice their presence

#### by Mark Weiser

The most profound technologies are those that disappear. They weave themselves into the fabric of everyday life until they are indistinguishable from it.

Consider writing, perhaps the first information technology. The ability to represent spoken language symbolically for long-term storage freed information from the limits of individual memory. Today this technology is ubiquitous in industrialized countries. Not only do books, magazines and newspapers convey written information, but so do street signs, billboards, shop signs and even graffiti. Candy wrappers are covered in writing. The constant background presence of these products of "literacy technology" does not require active attention, but the information to be transmitted is ready for use at a glance. It is difficult to imagine modern life otherwise

Silicon-based information technology, in contrast, is far from having become part of the environment. More than 50 million personal computers have been sold, and the computer nonetheless remains largely in a world of its own. It

MARK WEISER is head of the Comput er Science Laboratory at the Xerox Palo Alto Research Center. He is working on the next revolution of computing after<br>workstations, variously known as ubiquitous computing or embodied virtuality<br>Before working at PARC, he was a profes sor of computer science at the University<br>of Maryland; he received his Ph.D. from the University of Michigan in 1979. Weis er also helped found an electronic pub-<br>lishing company and a video arts company and claims to enjoy computer pro-<br>gramming "for the fun of it." His most<br>recent technical work involved the implementation of new theories of automatic computer memory reclamation, known in the field as garbage collection.

94 SCIENTIFIC AMERICAN September 1991

jargon that has nothing to do with the tasks for which people use computers. The state of the art is perhaps analogous to the period when scribes had to know as much about making ink or baking clay as they did about writing. The arcane aura that surrounds personal computers is not just a "user interface" problem. My colleagues and I at the Xerox Palo Alto Research Center think that the idea of a "personal" computer itself is misplaced and that the vision of laptop machines, dynabooks and "knowledge navigators" is only a transitional step toward achieving the real potential of information technology. Such machines cannot truly make computing an integral, invisible part of people's lives. We are therefore trying to conceive a new way of thinking about computers, one that takes into account the human world and allows the com-

puters themselves to vanish into the

background.

uch a disappearance is a fundamental consequence not of tech-<br>nology but of human psychology. Whenever people learn something sufficiently well, they cease to be aware of it. When you look at a street sign, for example, you absorb its information without consciously performing the act of reading. Computer scientist, economist and Nobelist Herbert A. Simon calls this phenomenon "compiling"; philosopher Michael Polanyi calls it the "tacit dimension"; psychologist J. J. Gibson calls it "visual invariants"; philosophers Hans Georg Gadamer and Martin Heidegger call it the "horizon" and the "ready-to-hand"; John Seely Brown of PARC calls it the "periphery." All say, in essence, that only when things disappear in this way are we freed to use them without thinking and so to focus beyond them on new goals.

The idea of integrating computers is approachable only through complex seamlessly into the world at large runs counter to a number of present-day trends, "Ubiquitous computing" in this context does not mean just computers<br>that can be carried to the beach, jungle or airport. Even the most powerful notebook computer, with access to a worldwide information network, still focuses attention on a single box. By analogy with writing, carrying a superlaptop is like owning just one very important book. Customizing this book, even writing millions of other books, does not begin to capture the real power of literacy.

Furthermore, although ubiquitous computers may use sound and video in addition to text and graphics, that does not make them "multimedia computers." Today's multimedia machine makes the computer screen into a demanding focus of attention rather than allowing it to fade into the background.<br>Perhaps most diametrically opposed to our vision is the notion of virtual reality, which attempts to make a world inside the computer. Users don special goggles that project an artificial scene onto their eyes; they wear gloves or even bodysuits that sense their motions and gestures so that they can move about and manipulate virtual objects. Although it may have its purpose in allowing people to explore realms otherwise inaccessible-the insides of cells, the surfaces of distant planets, the information web of data bases-virtual reality is only a map, not a territory. It excludes desks, offices, other people not wearing goggles and bodysuits, weather, trees, walks, chance encounters and, in general, the infinite richness of the universe. Virtual reality focuses an enormous apparatus on simulating the world rather than on invisibly enhancing the world that already exists. Indeed, the opposition between the

https://www.ics.uci.edu/~corps/phaseii/Weiser-Computer21stCentury-SciAm.pdf

The Computer for the 21st Century, 1991

<http://www.pmstudio.co.uk/pmstudio/sites/default/files/images/ubicomp1991.jpg>

### **Stu Card**

-joined Xerox Palo Alto Research Center (PARC) in 1974 -aimed at perfecting scientific methods to integrate with creative design -developed a process to predict the behaviour of a proposed design, using task analysis, approximation, and calculation -proposed a partnership between designers and scientists, by providing a science that supports design.

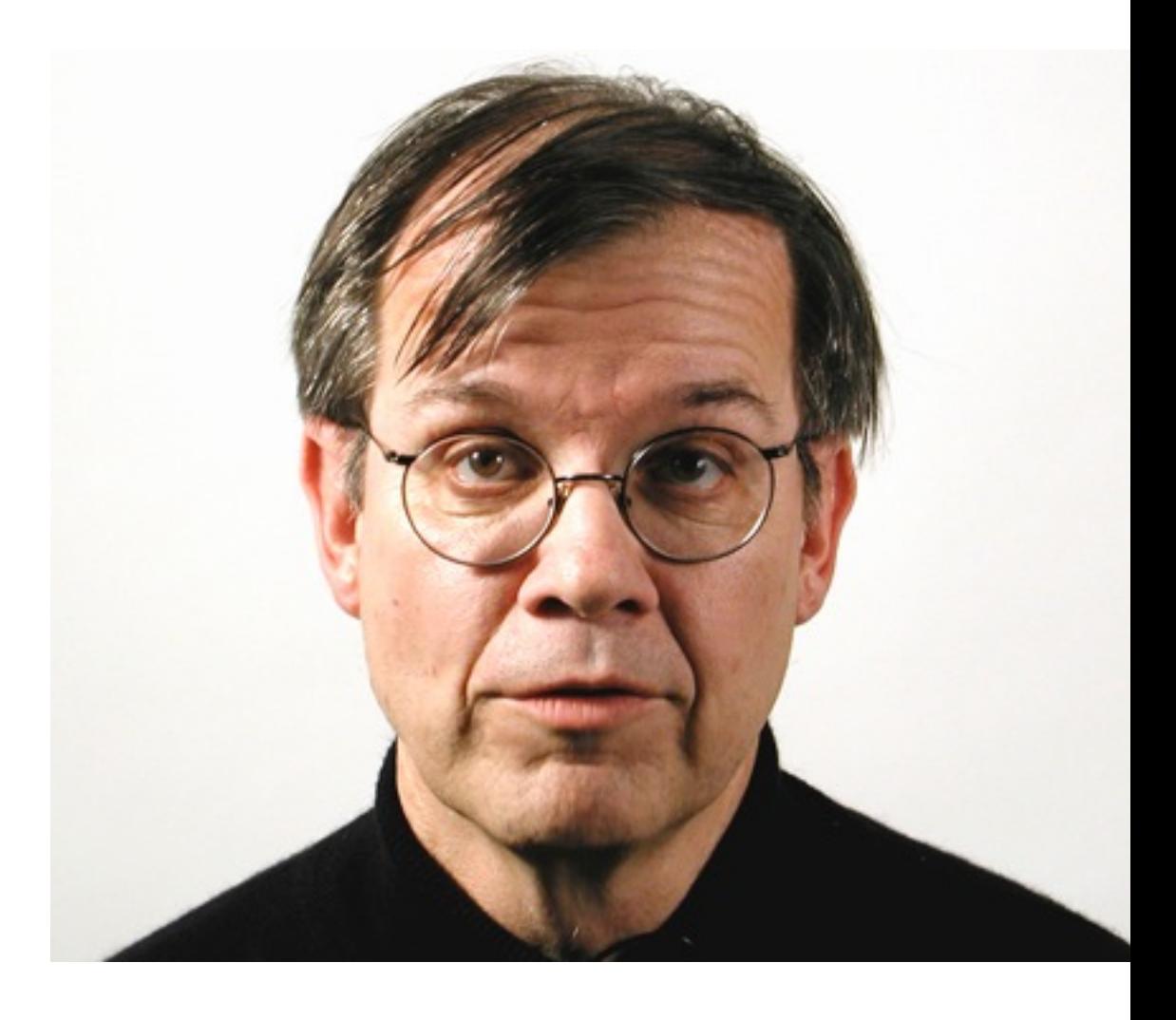

[http://www.designinginteractions.com/interviews/StuCard](http://dl.maximumpc.com/galleries/25oldpcs/xerox_alto_front_full.jpg)

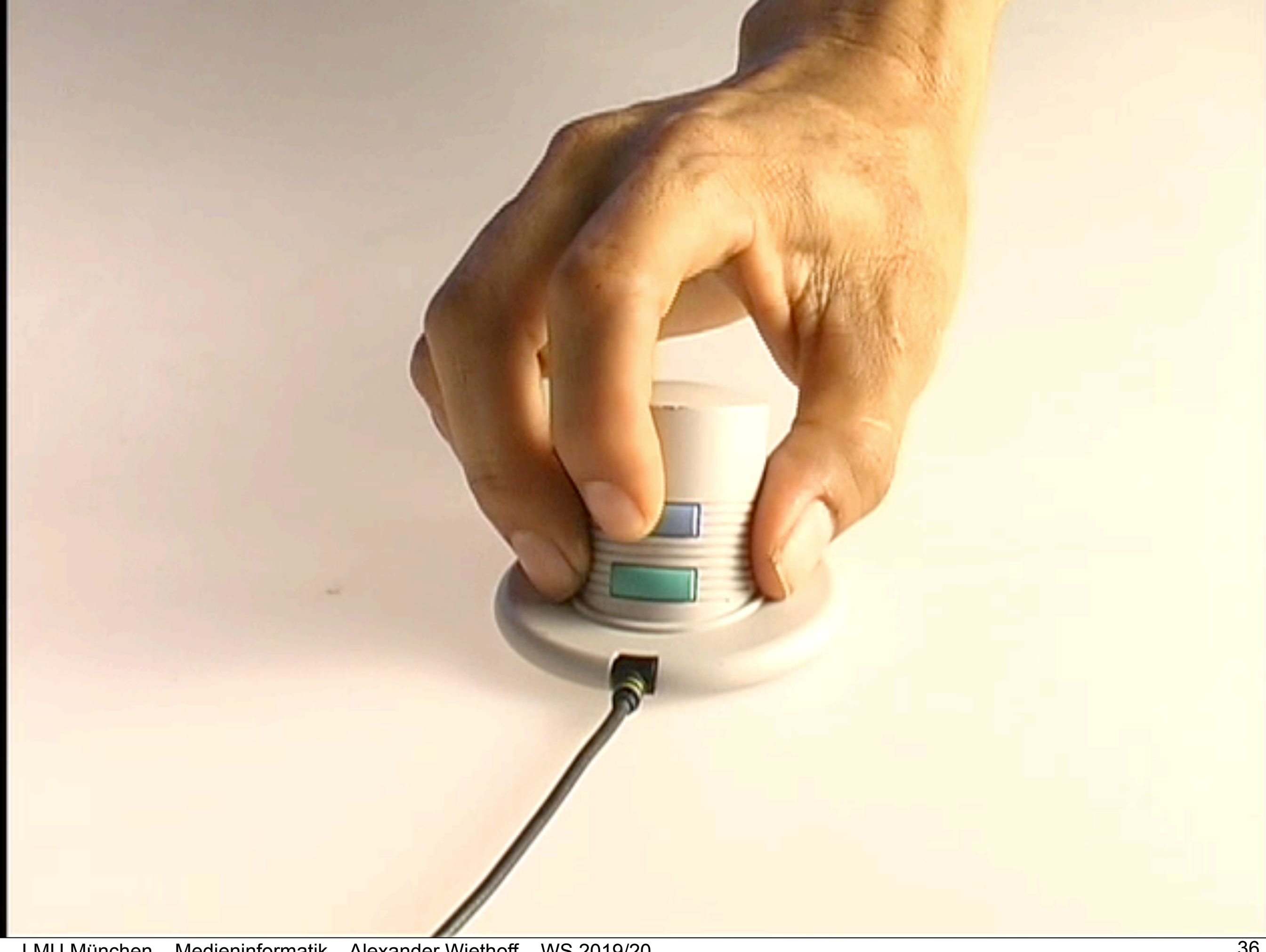

-exploration of the design space through the integration of industrial design

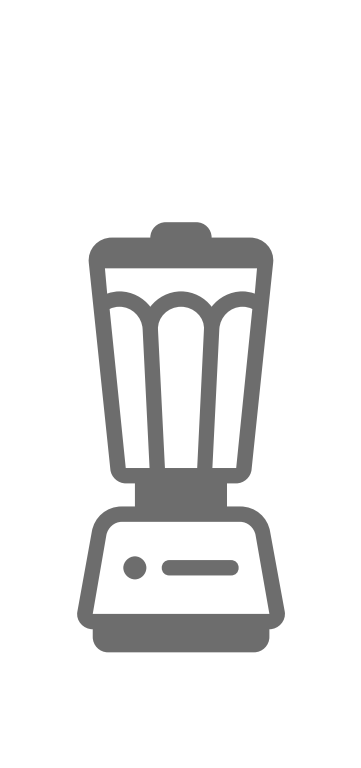

-exploration of the design space through the integration of industrial design -designers and engineers had to work together (interdisciplinary approach)

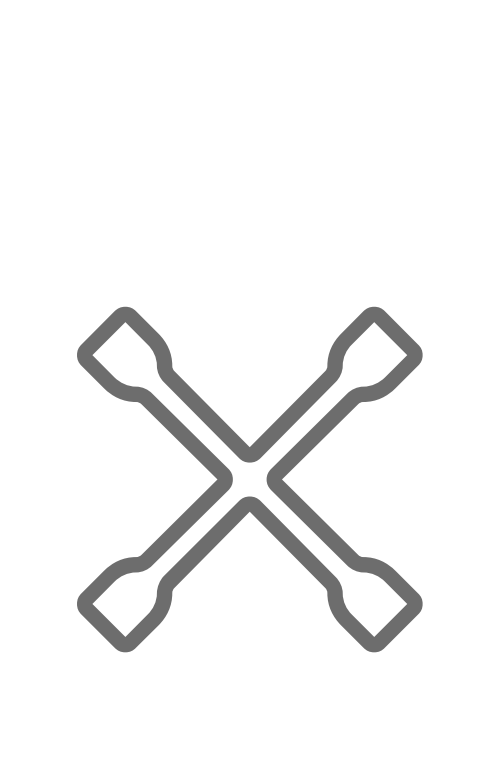

-exploration of the design space through the integration of industrial design -designers and engineers had to work together (interdisciplinary approach) -science served to constrain the design space

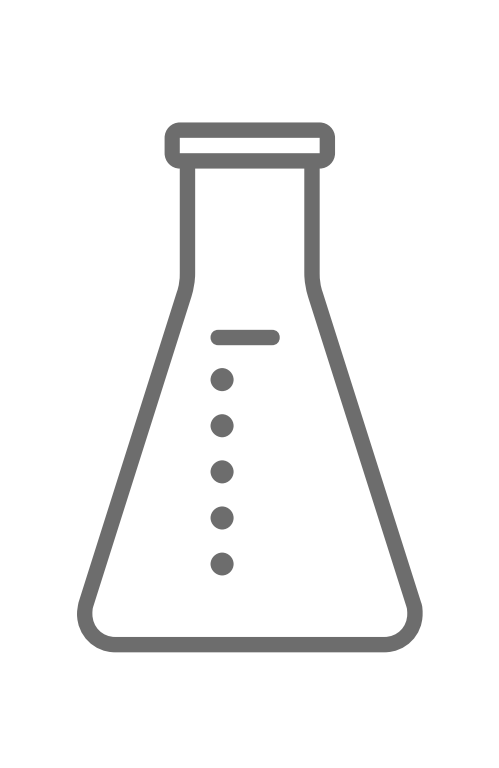

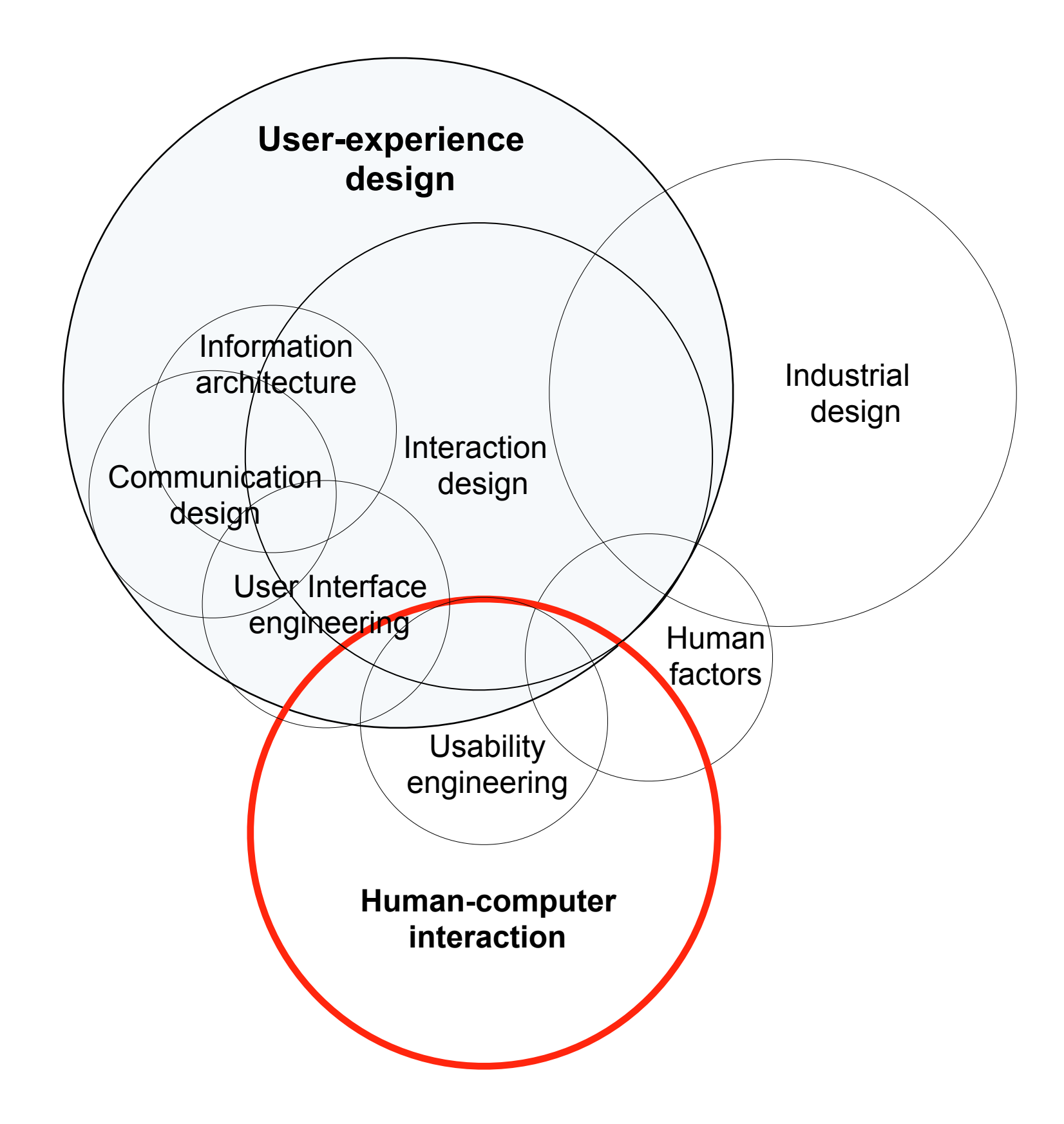

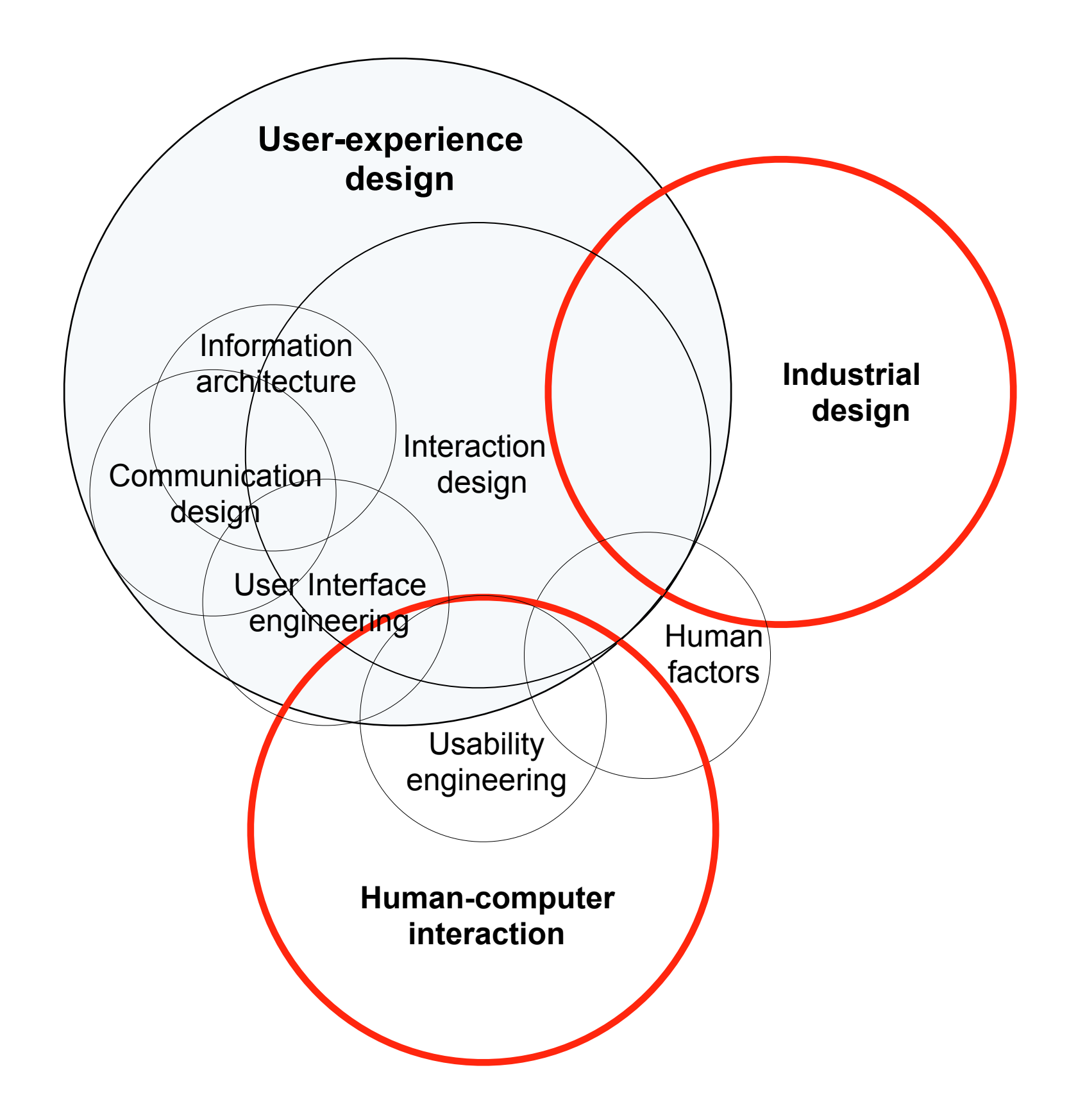

# **MINIMUM VIABLE PRODUCT**

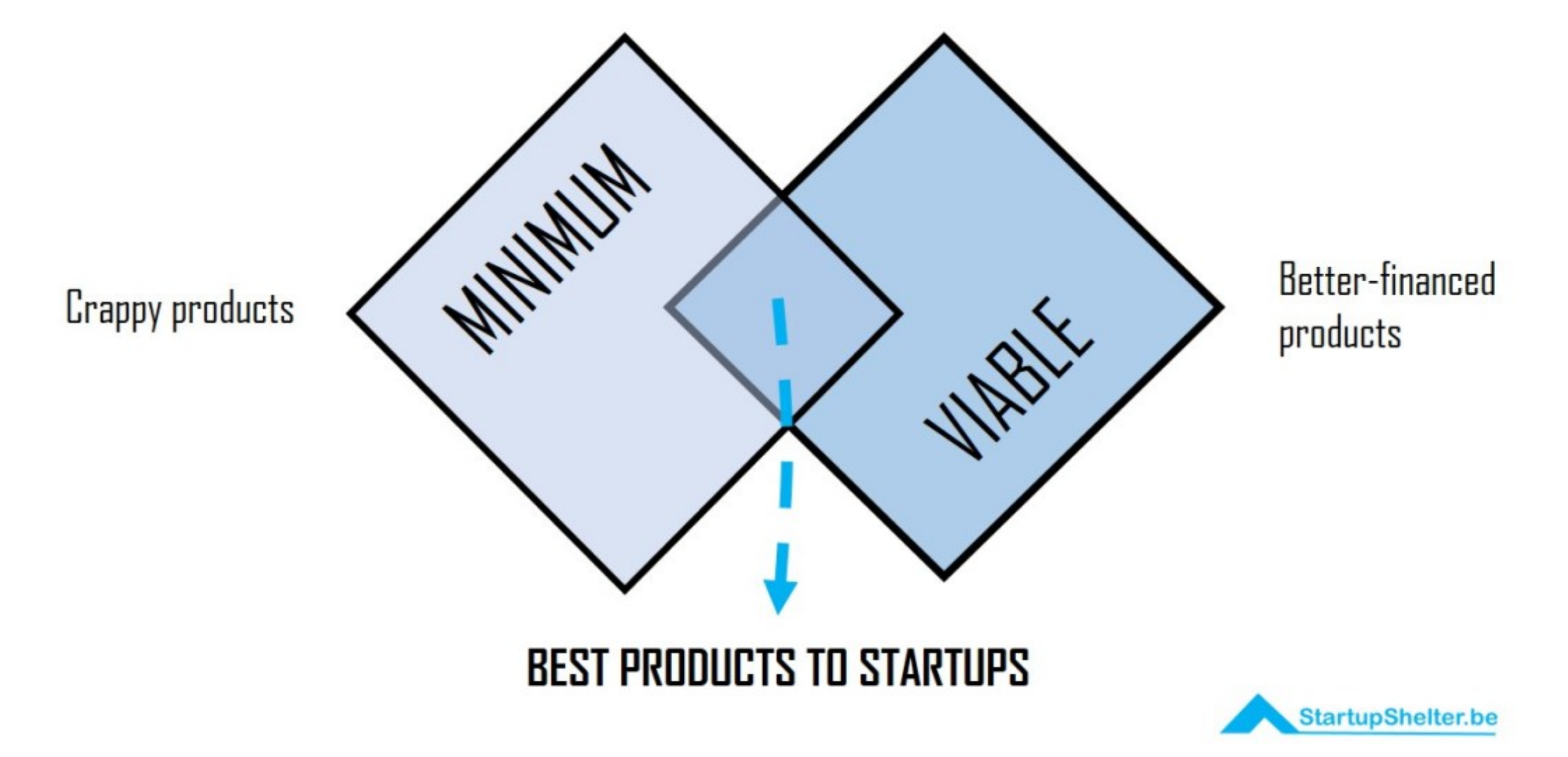

https://i2.wp.com/startupshelter.be/wp-content/uploads/2015/02/MVP-MINIMUM-VIABLE-PRODUCT.jpg?resize=1080%2C682&ssl=1

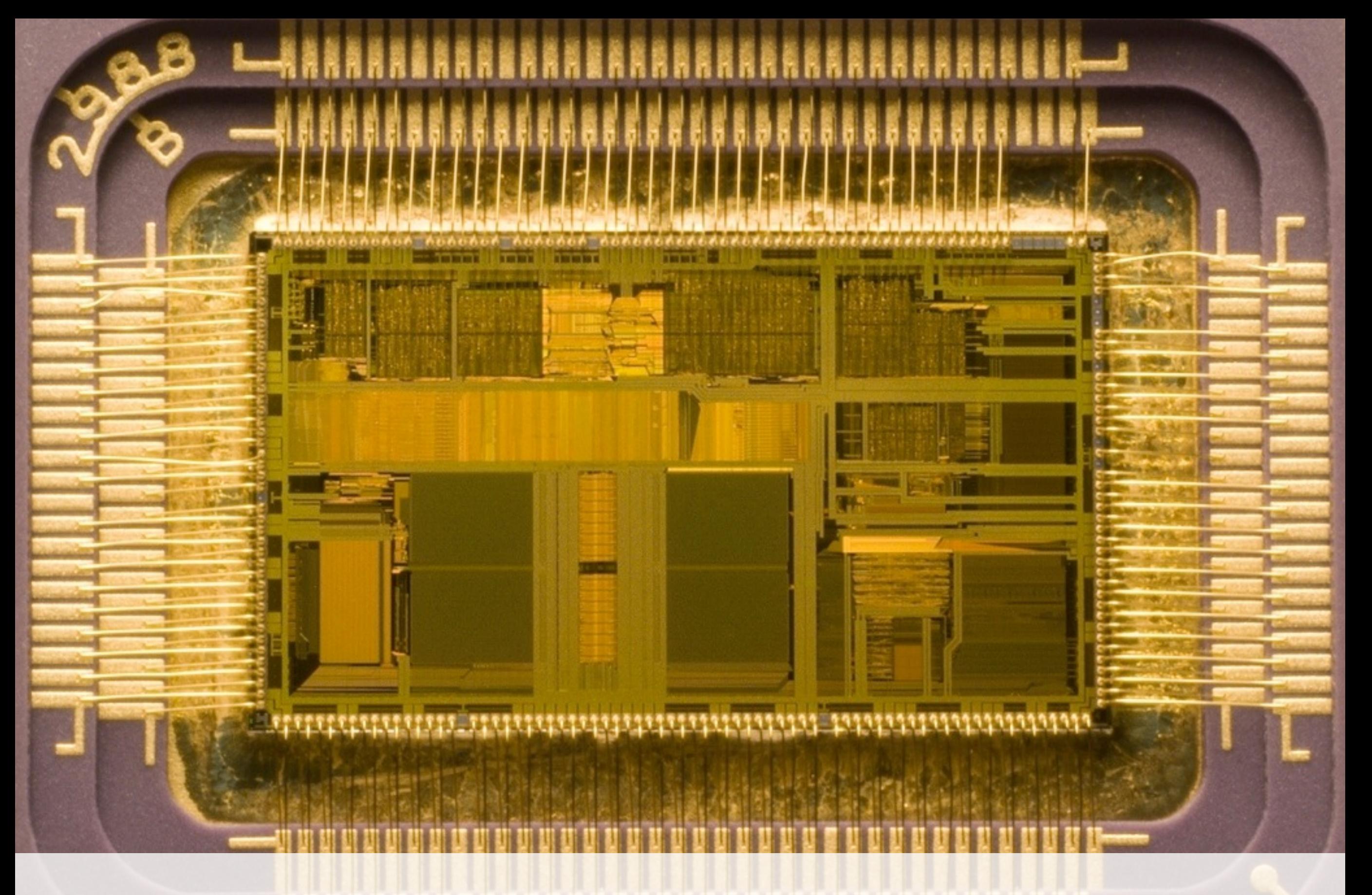

## Microprocessor early 1970s

[img src: wikimedia creative commons](http://www.mac-history.de/wp-content/uploads/2008/05/apple_imac_g3.jpg)

### **Tim Mott**

-collaborated remotely with Xerox Palo Alto Research Center (PARC) and Larry Tesler -worked on a new publishing system that included a "desktop metaphor" -invented a "user centred design process" with Larry Tesler -later co founded Electronic Arts (EA)

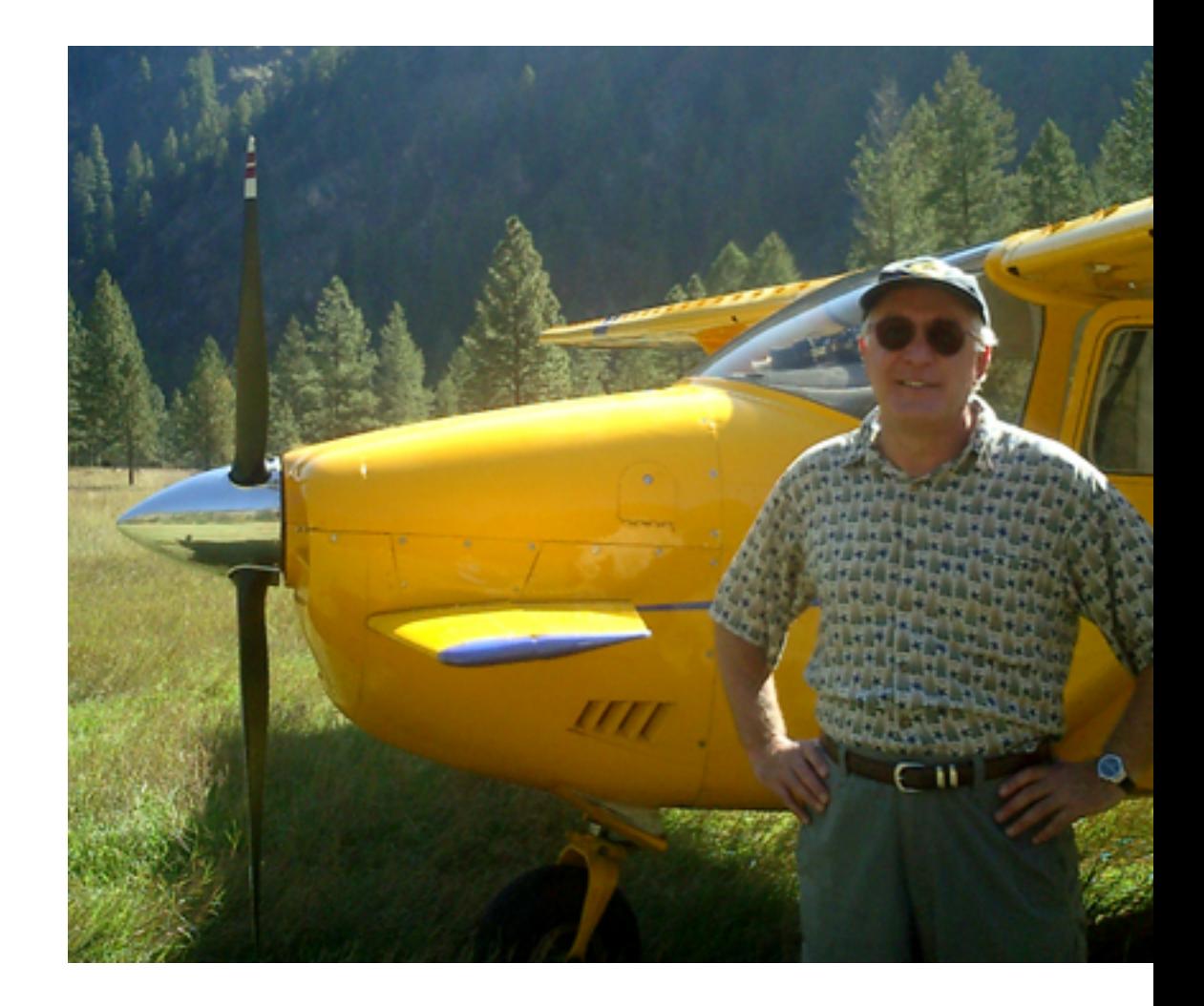

[http://www.designinginteractions.com/interviews/TimMott](http://dl.maximumpc.com/galleries/25oldpcs/xerox_alto_front_full.jpg)

Transpose (letters, words) Use figures (or words) Spell out (or abbrev.) Uppercase Lowercase Remove space Insert space Retain original Delete nsert word

Indent for paragraph

Begin new paragraph

Eliminate paragraph

The injured were taken to MeritCare Hospital, where they were treated. According to Sheriff Larry Costello, none were seriously hurt. The driver of the southbound vehicle the spckesperson MeritCare said about seventeen workers attended 7 kessions the delegate from N.D. came to Moorhead, Minn. majored in english literature at Msum Bachelor's Degree in Mass Communications extra effo it will be required according to sourcesclose to the president will be completed in early January the very exciting climax of the film winning the exciting climax of the film

-spending time to understand users (design research)

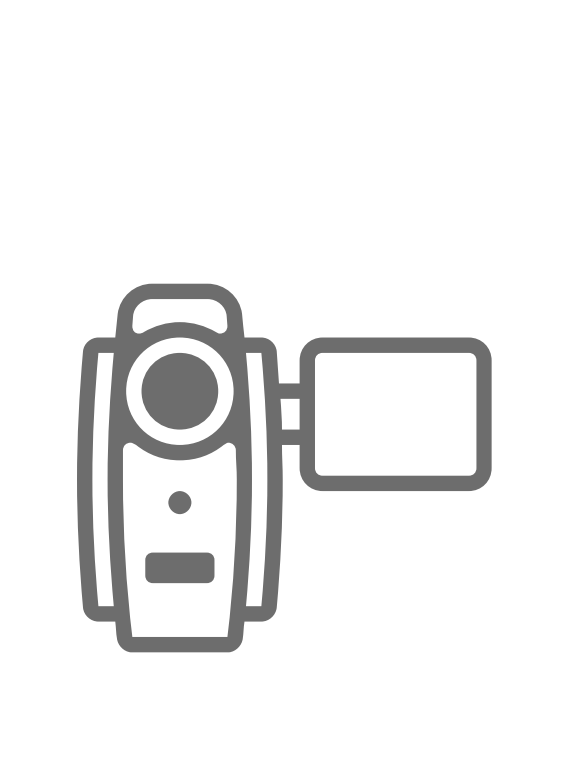

-spending time to understand users (design research)

-designing by involving the users of the system (participatory design techniques)

O

-spending time to understand users (design research)

-designing by involving the users of the system (participatory design techniques)

-prototyping parts of the system with non functional elements (wizard-of-oz prototyping)

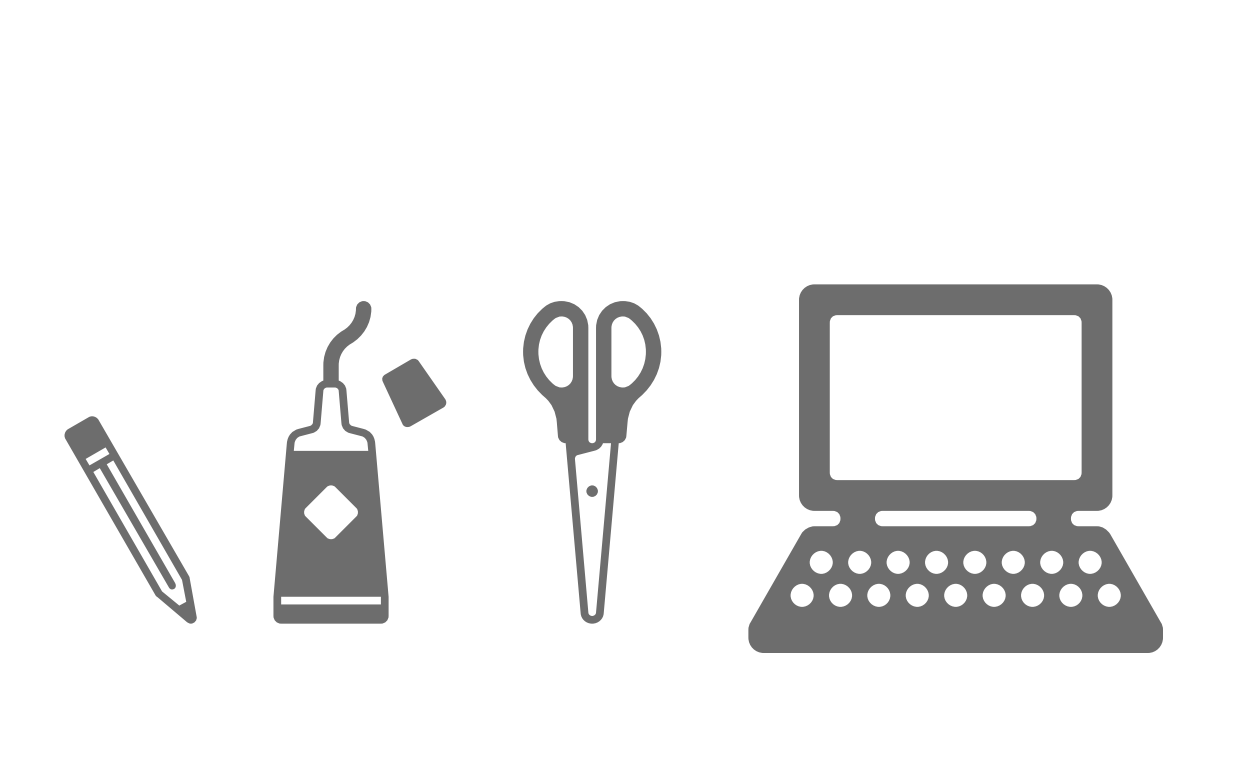

-spending time to understand users (design research)

-designing by involving the users of the system (participatory design techniques) -prototyping parts of the system with non functional elements (wizard-of-oz prototyping)

-asking users to "walk" them through the system (think aloud method)

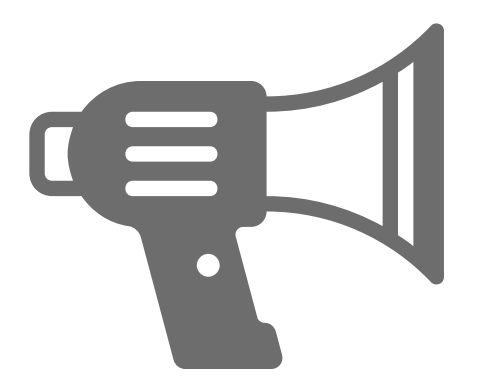

-spending time to understand users (design research)

-designing by involving the users of the system (participatory design techniques)

-prototyping parts of the system with non functional elements (wizard-of-oz prototyping) -asking users to "walk" them through the system (think aloud method)

-designing the system using mental models user could refer to (metaphors+scenarios)

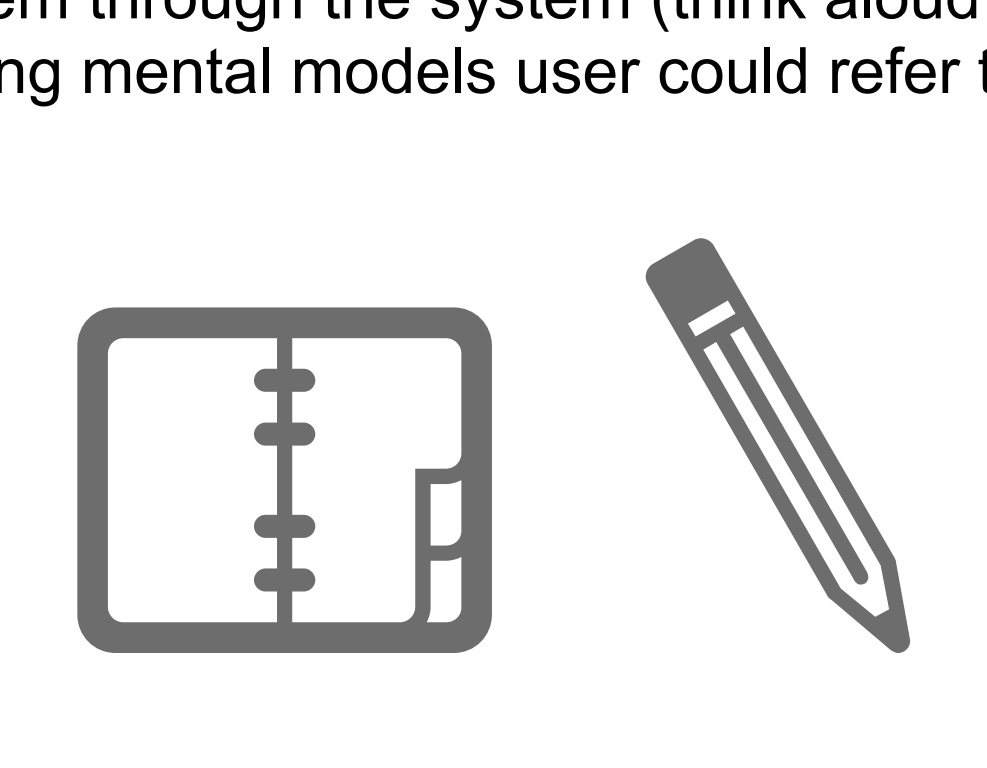

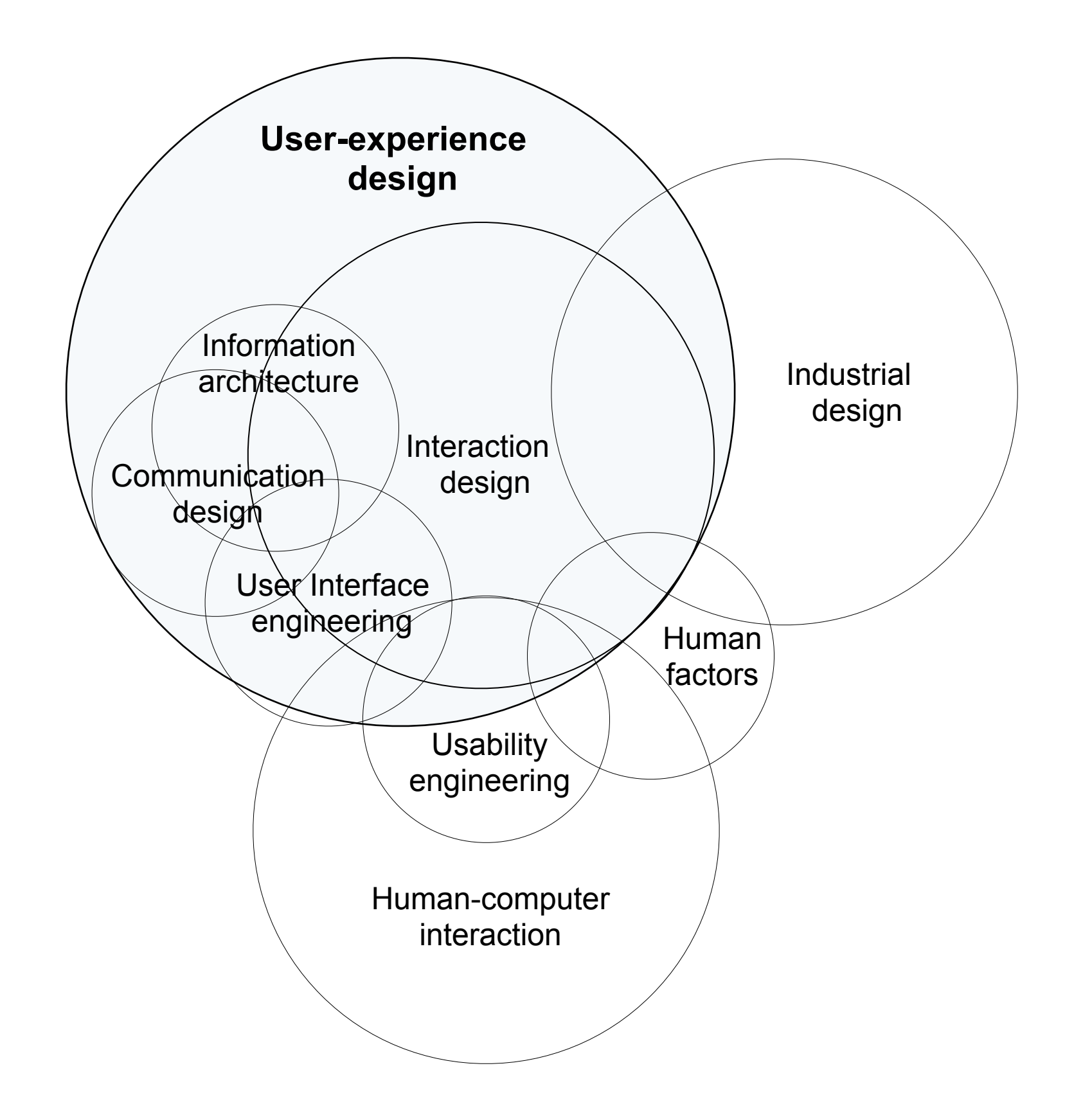

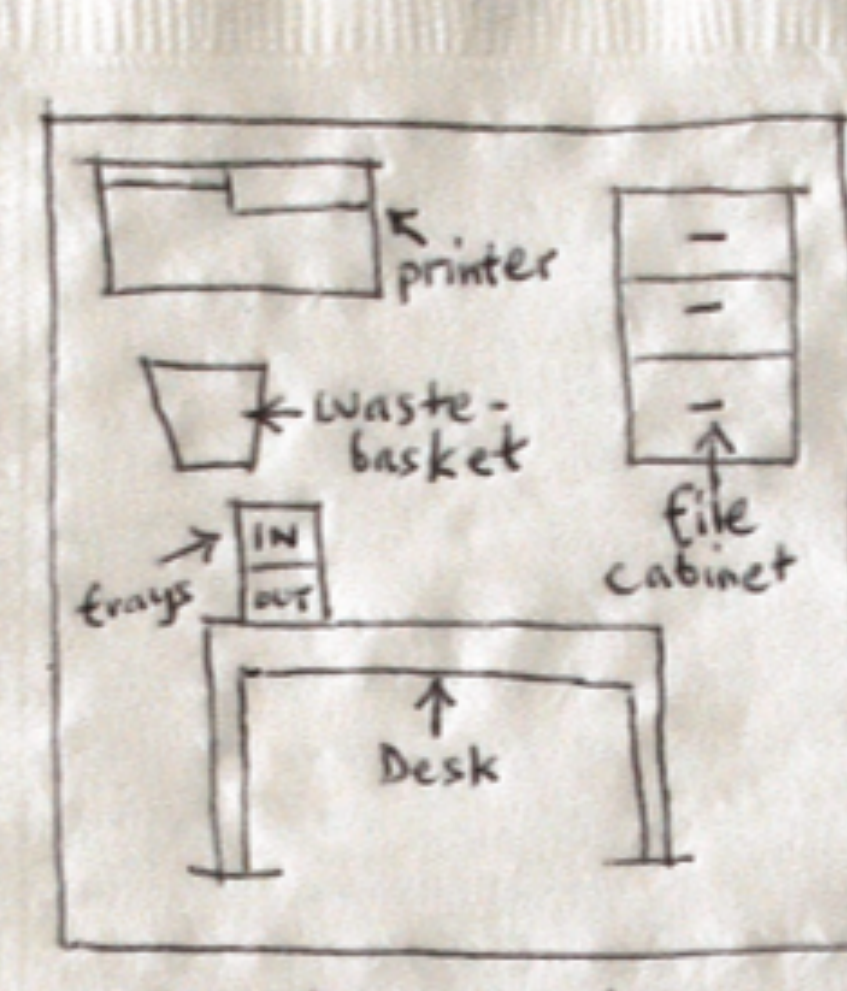

Ottice Schematic

# Office Schematic / Desktop Metaphor

all are inter-dec

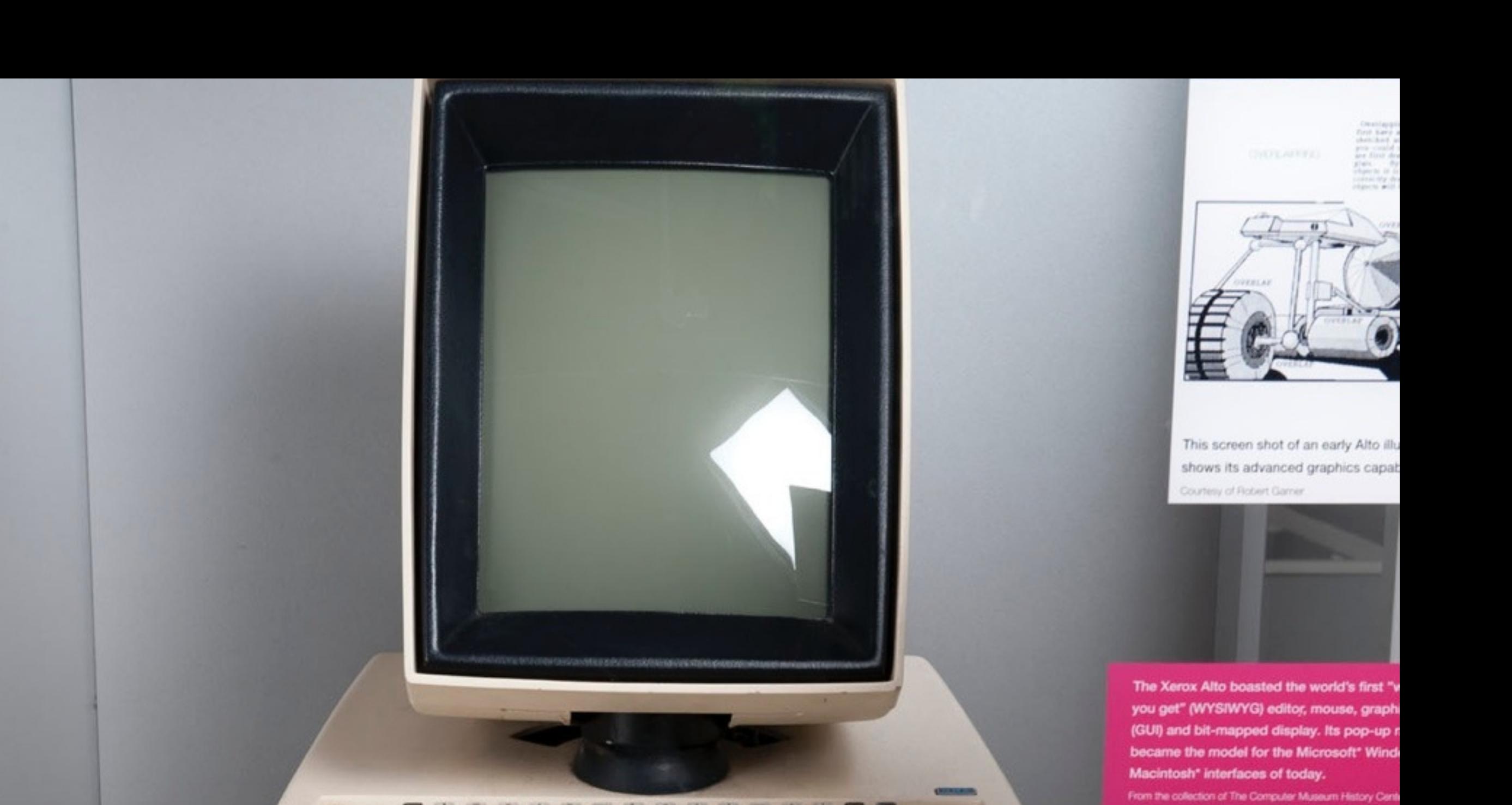

## Xerox Alto 1973

http://dl.maximumpc.com/galleries<sup>/25oldpcs</sup>/xe

"There is no reason anyone would want a computer in their home."

> **Ken Olson, president, chairman and founder of DEC, 1977**

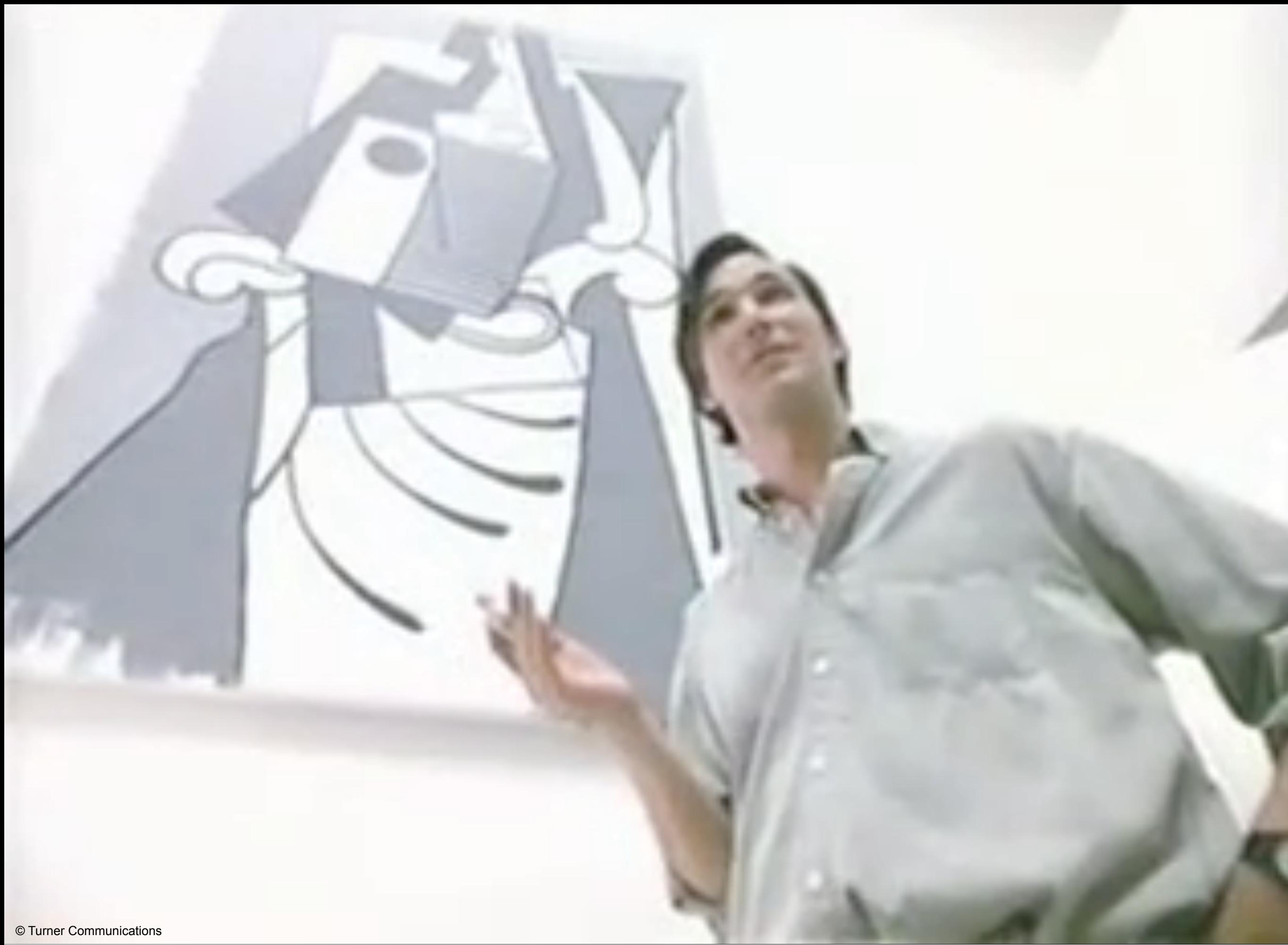

### **RANK XEROX**

## Now you can create documents with words and pictures

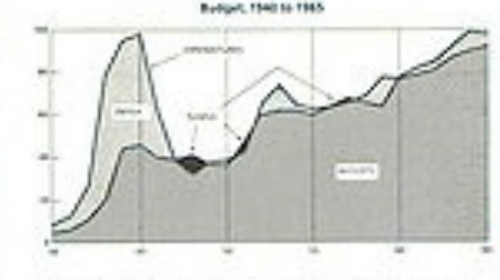

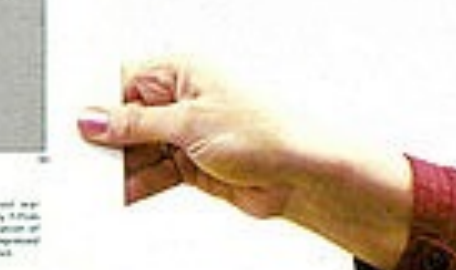

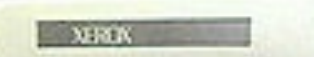

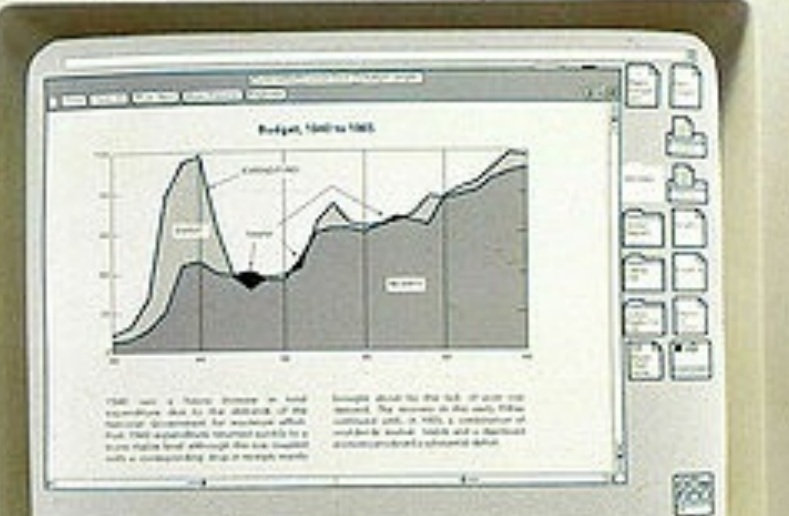

## 1981 Xerox Star Workstation

### **CLampis WeePoint Decument**

### **XEROX** 6085 Workstation

### **User-Interface Design**

To make it easy to sampuse taxt and graphics, to de electronic filing, printing, and masling all at the same workstation, requires a revolutionary user interface design.

Sit-map display - Each of the pixels on the 19" scoon is mapped to a bit in memory; thus, athitrarily complex images can be displayed. The 6085 displays all loats and graphics as they will be printed. In addition, familiar office shierts such as decoments, faltiers, file drawers and in-baskets are partrayed as recognizable ins news.

The means - A suspect of thing device that alleves the user to quickly soleet any text, graphic or affine object on the display.

### **Boo and Point**

All functions are visible to the user on the keybeard or on the somes. The user daes filing and retrieval by selecting them with the mouse and touching the wove, covy, courte or PROPERTIES satum soul keys. That and graphics are edited with the same keys.

of use of the warkstations.

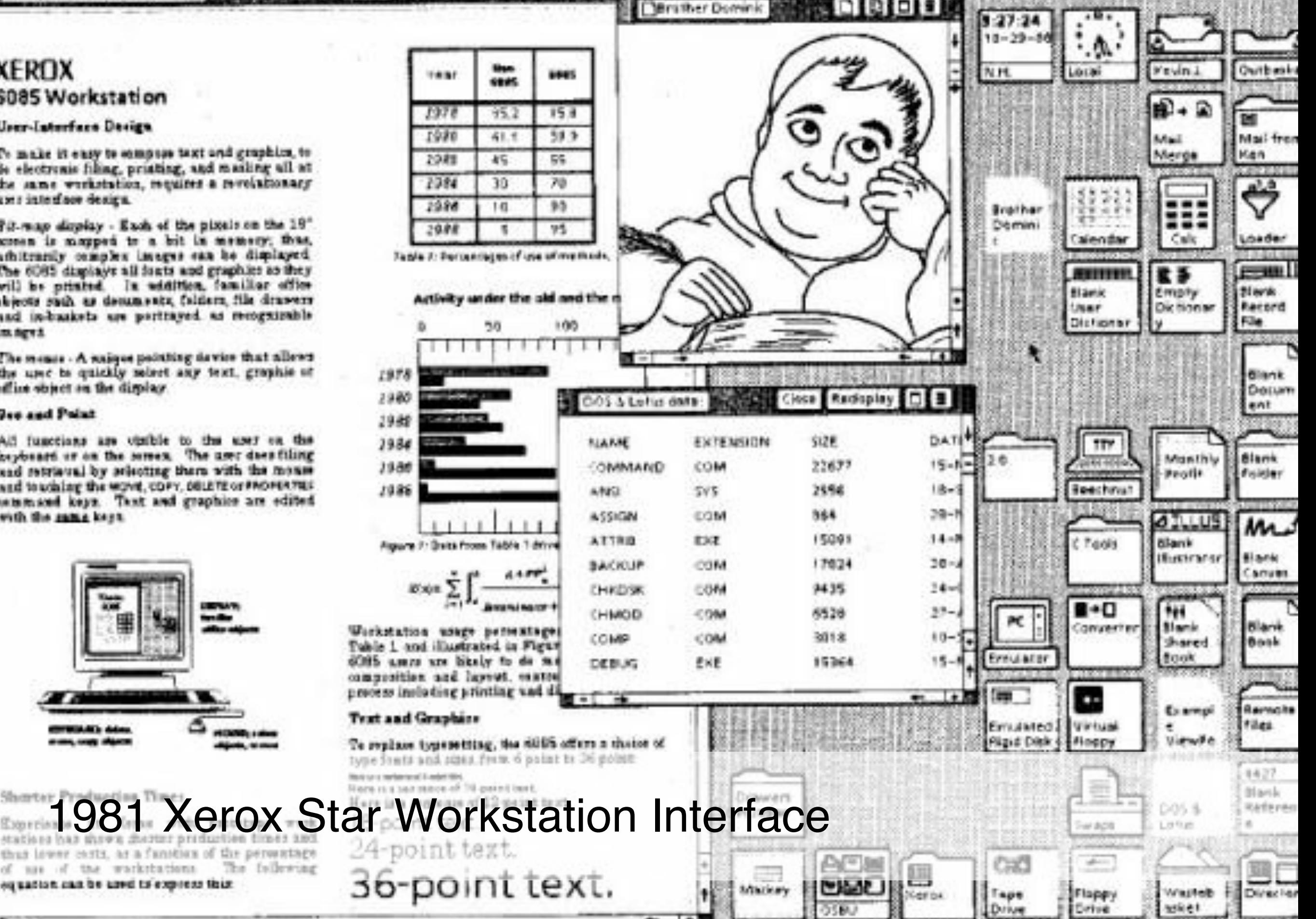

Save 66:51

Chose

**Save** 

**RALAZ** 

### **Larry Tesler**

-involved users also in the software design process -joined PARC in 1973 -moved to Apple in 1980 -was the core designer of Apples "Lisa" computer

-invented the "copy and paste" function

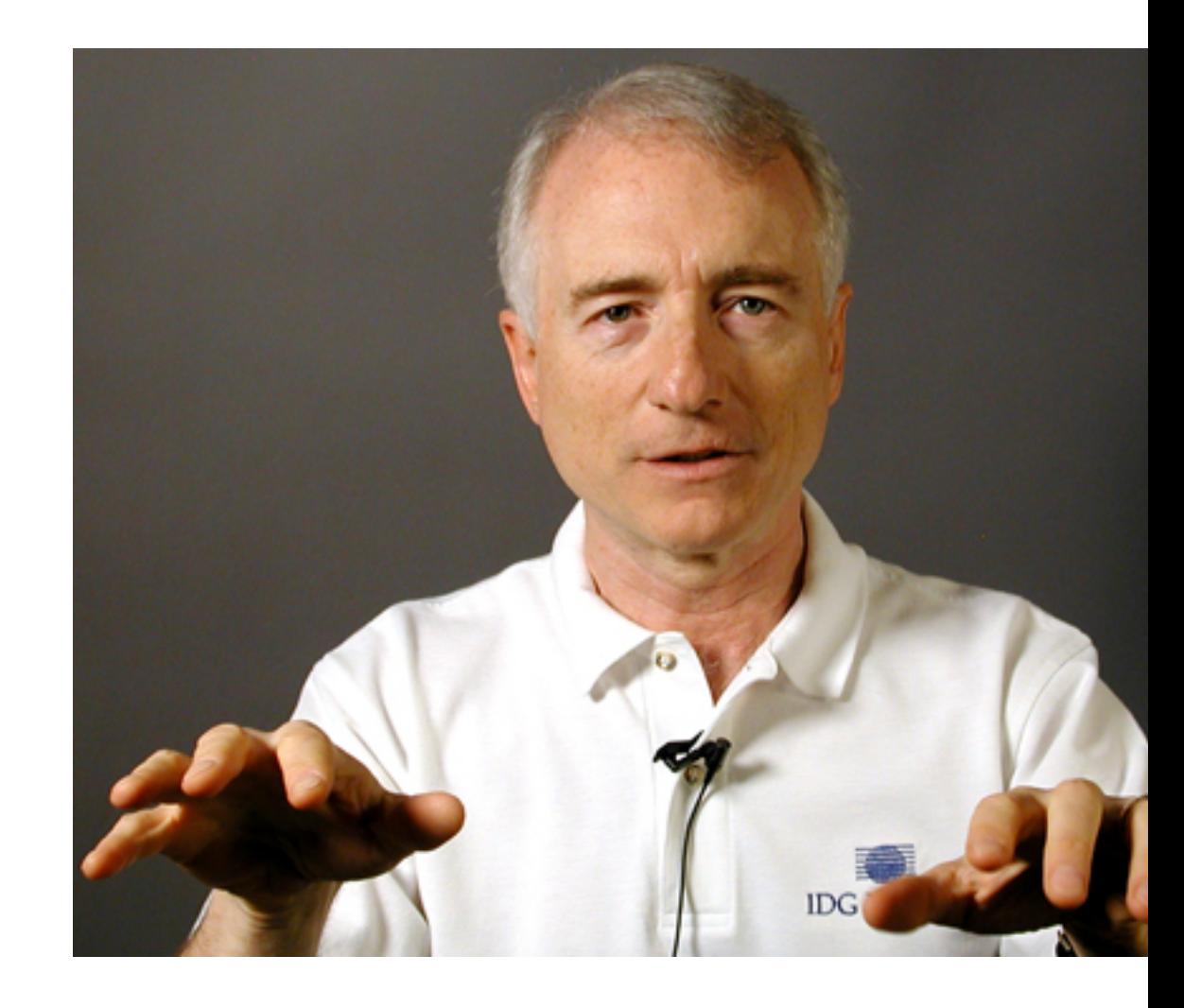

[http://www.designinginteractions.com/interviews/LarryTesler](http://dl.maximumpc.com/galleries/25oldpcs/xerox_alto_front_full.jpg)

### **Text Selection**

So it became a kind of contest. An unofficial and completely unacknowledged competition to see which of us uas the toughest, the coolest, the hardest to get. (He uas, but there were times when he didn't know that.) Who is smarter, you or me?" he asked me again and again; once as he left the apartment in the morning, me urapped in a touel; once over our uhiskies at the Eing Cole Bar in the St. Regis. And that became the most important question.

EDIT: Copy Insert Delete Search Replace Font Undo

-brainstorming and iterative trying and testing (iterative design process)

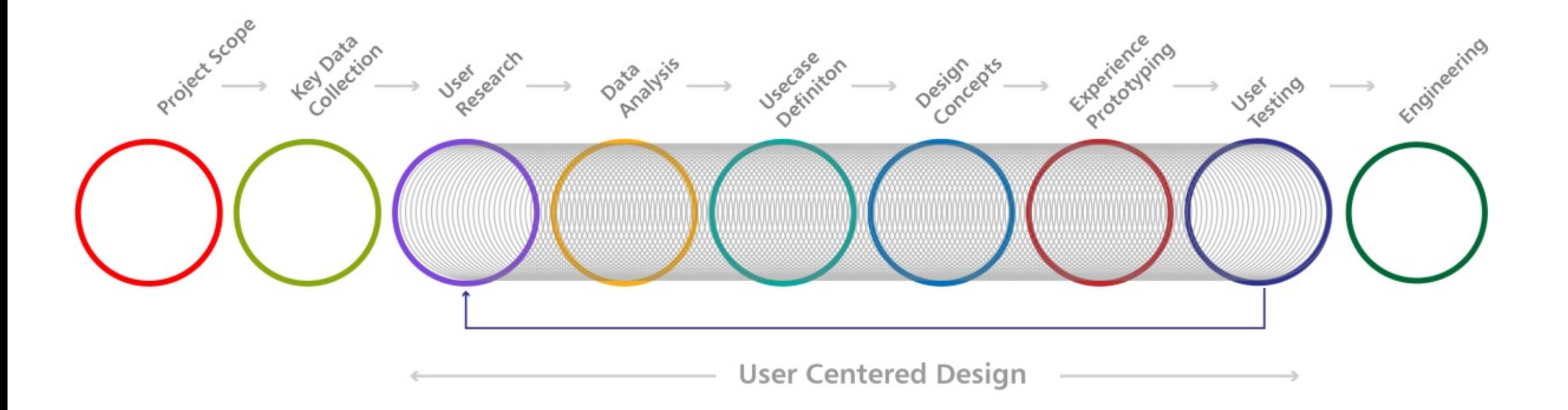

-brainstorming and iterative trying and testing (iterative design process) -constant, quick and efficient tests with users to improve the system (experience prototyping)

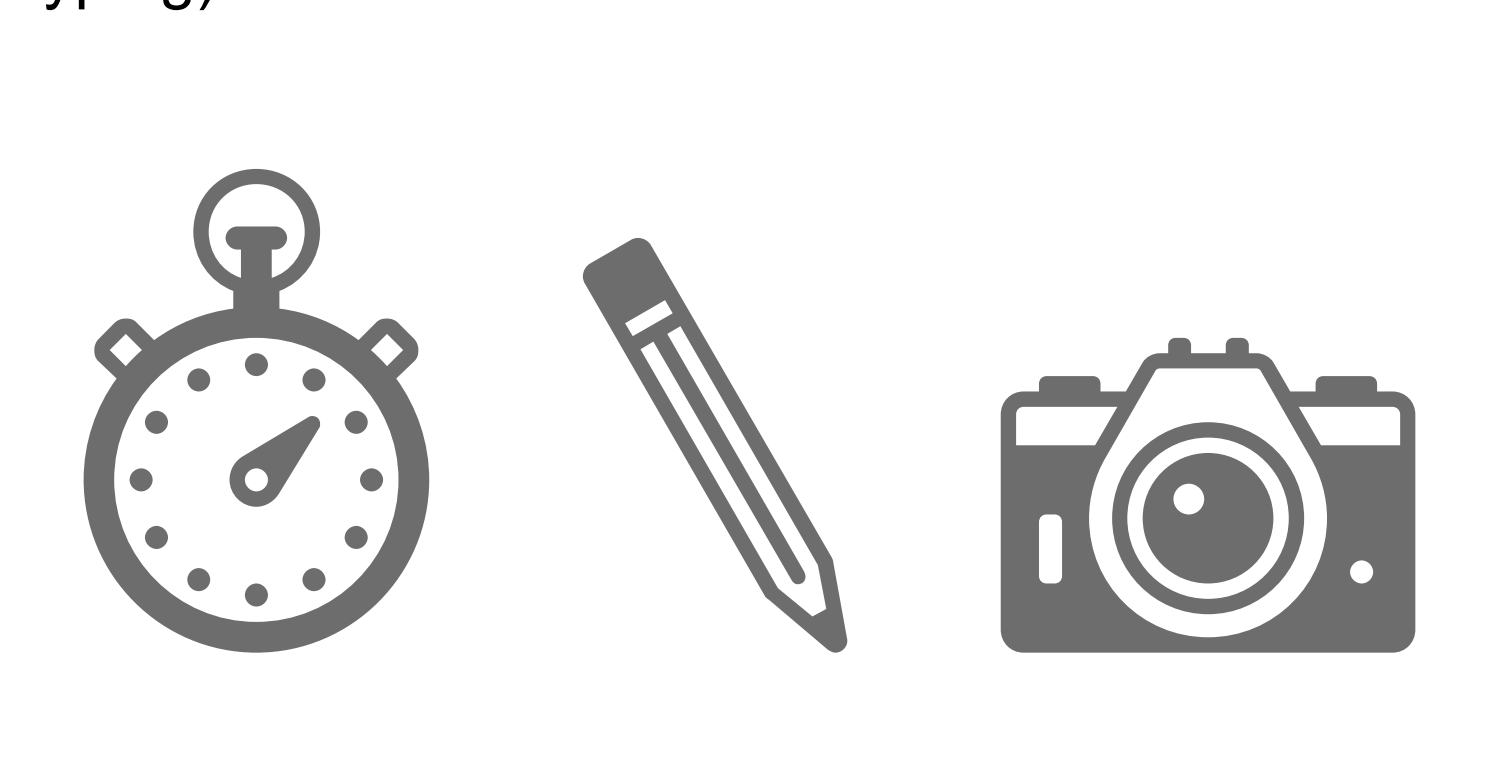

-brainstorming and iterative trying and testing (iterative design process) -constant, quick and efficient tests with users to improve the system (experience prototyping)

-developing products for the users´core needs (user centred design process)

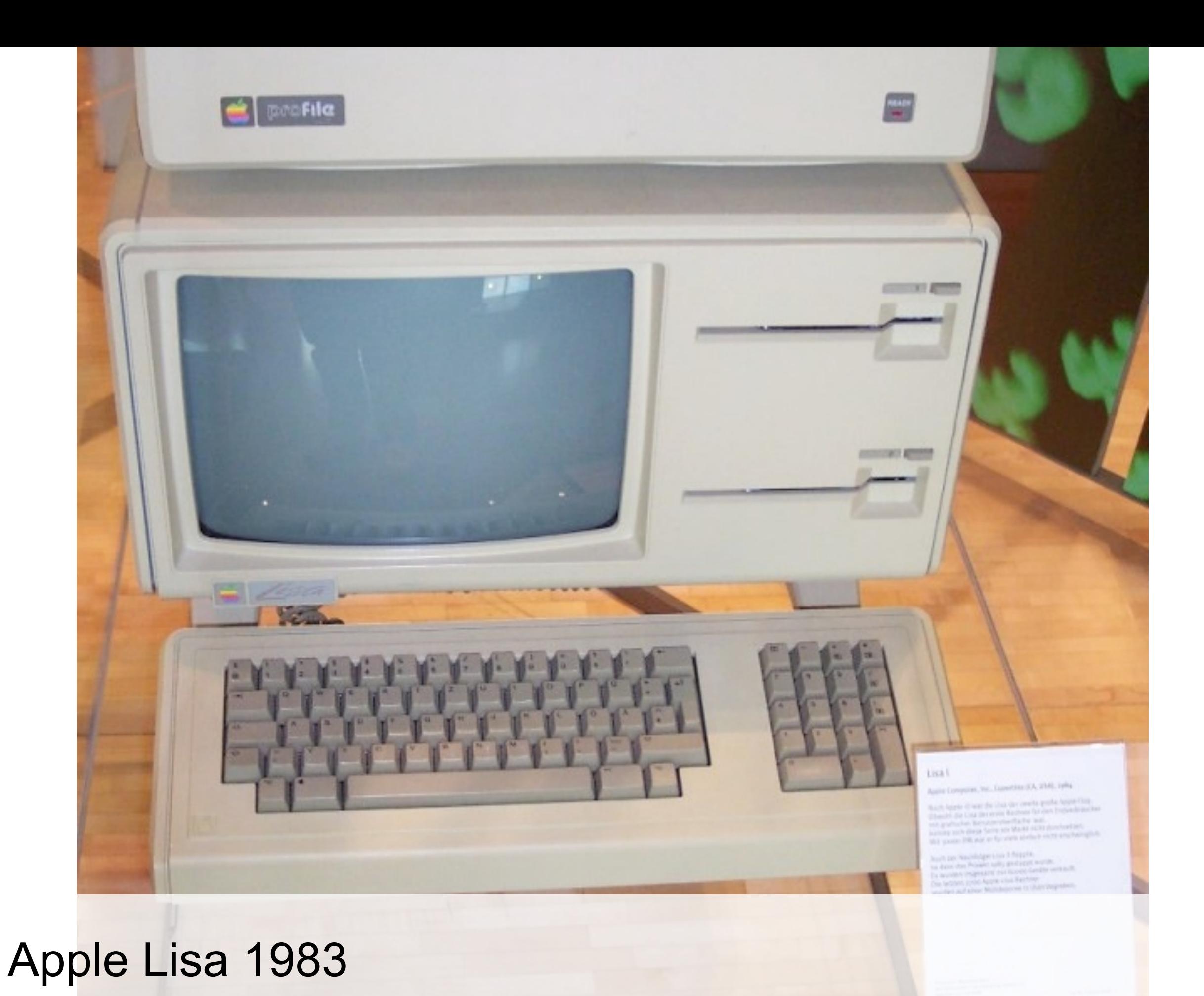

[http://media.arstechnica.com/images/gui/11-Mac1.gif](http://www.mac-history.de/wp-content/uploads/2008/05/apple_imac_g3.jpg)

### File Edit View **Special**

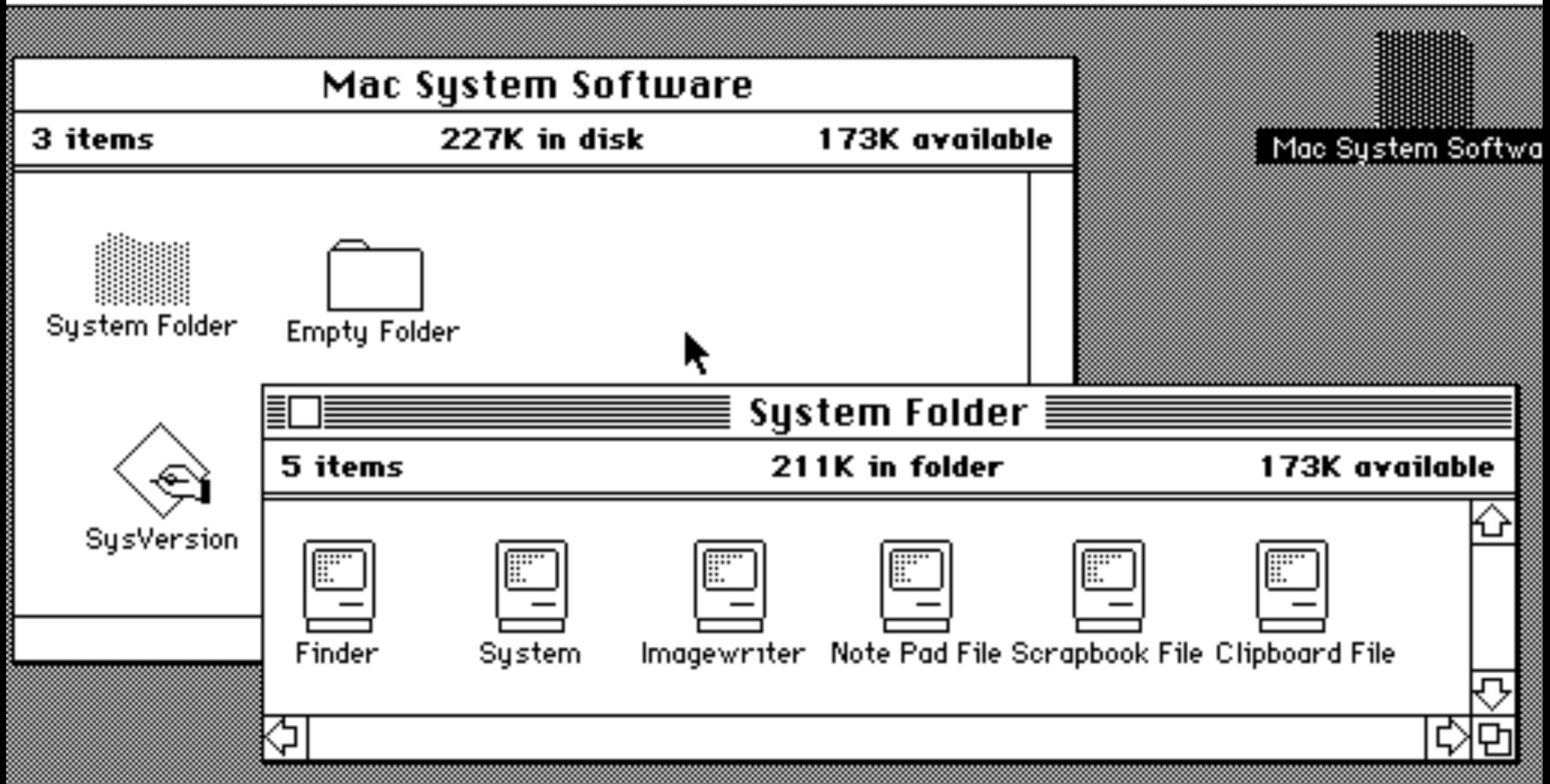

## Macintosh System 1.0. January 1984

Trash

[http://media.arstechnica.com/images/gui/11-Mac1.gif](http://www.mac-history.de/wp-content/uploads/2008/05/apple_imac_g3.jpg)

#### Edit View File **Special**

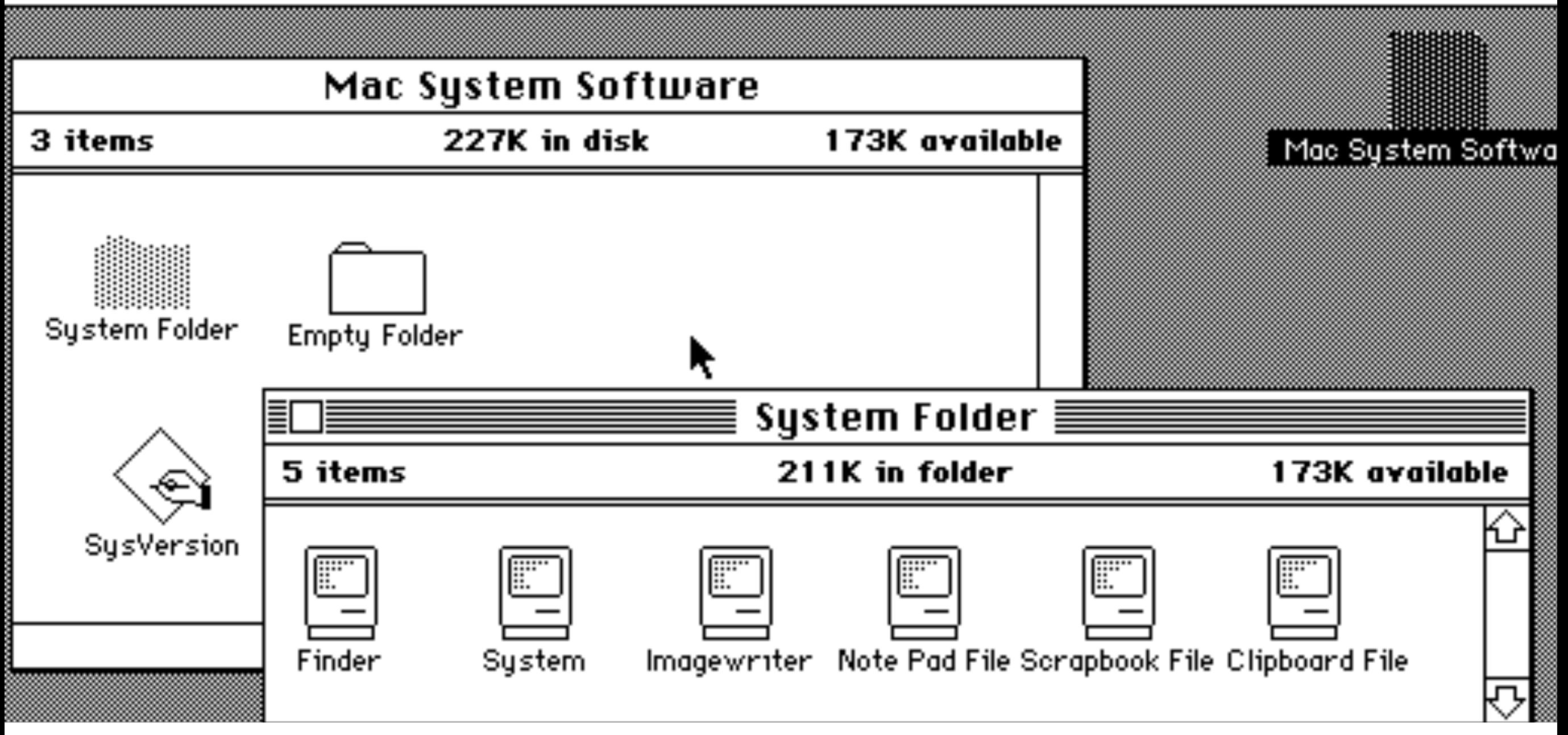

### **WIMP**

-stands for "[window,](http://en.wikipedia.org/wiki/Windows_(computing)) [icon,](http://en.wikipedia.org/wiki/Icons_(computing)) [menu](http://en.wikipedia.org/wiki/Menu_(computing)), [pointing device](http://en.wikipedia.org/wiki/Pointing_device)"

-coined by Merzouga Wilberts in 1980

-is often incorrectly used as an approximate synonym of "[GUI](http://en.wikipedia.org/wiki/Graphical_user_interface)".

[http://media.arstechnica.com/images/gui/11-Mac1.gif](http://www.mac-history.de/wp-content/uploads/2008/05/apple_imac_g3.jpg)

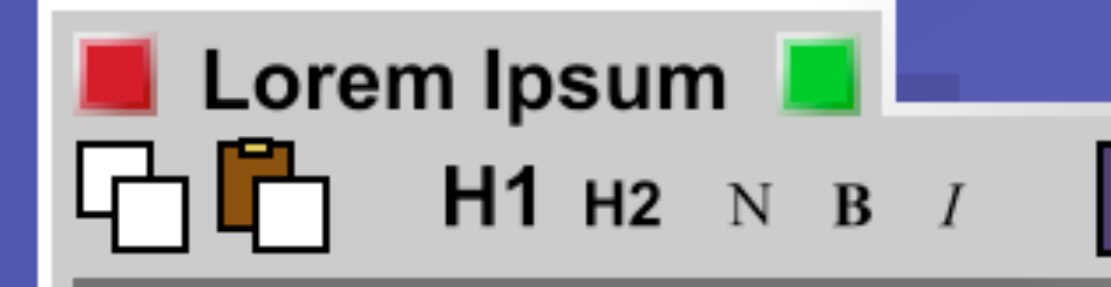

## 1. Lorem Ipsum

Lorem ipsum, quia dolor sit, amet, consectetur, adipisci uelit, set quia non numquam eius modi tempora incidunt, ut labore et dolore magnam aliquam uoluptatem.

## 1.1 Quis Autem?

Quis autem uel eum iure reprehenderit, qui in ea, qui dolorem eum fugiat, quo

Lorem Ipsum

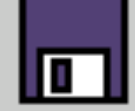

## \section{Lorem Ipsum}

Lorem ipsum, quia dolor sit, amet, consectetur, adipisci uelit, set quia non numquam eius modi tempora incidunt, ut labore et dolore magnam aliquam uoluptatem.

\subsection{Quis Autem?}

Quis autem uel eum iure reprehenderit, qui in ea, qui dolorem eum fugiat, quo uoluptas nulla pariatur?

### **WYSIWYG**

-[user interface](http://en.wikipedia.org/wiki/User_interface) that allows the user to view something very similar to the end result -implies the ability to directly manipulate the [layout](http://en.wikipedia.org/wiki/Page_layout) of a document/presentation/3D model without having to type or remember names of layout commands.

[http://en.wikipedia.org/wiki/File:Lorem\\_Ipsum\\_-\\_WYSIWYG\\_en\\_Latex\\_-\\_tekst\\_als\\_paden.svg](http://www.mac-history.de/wp-content/uploads/2008/05/apple_imac_g3.jpg)

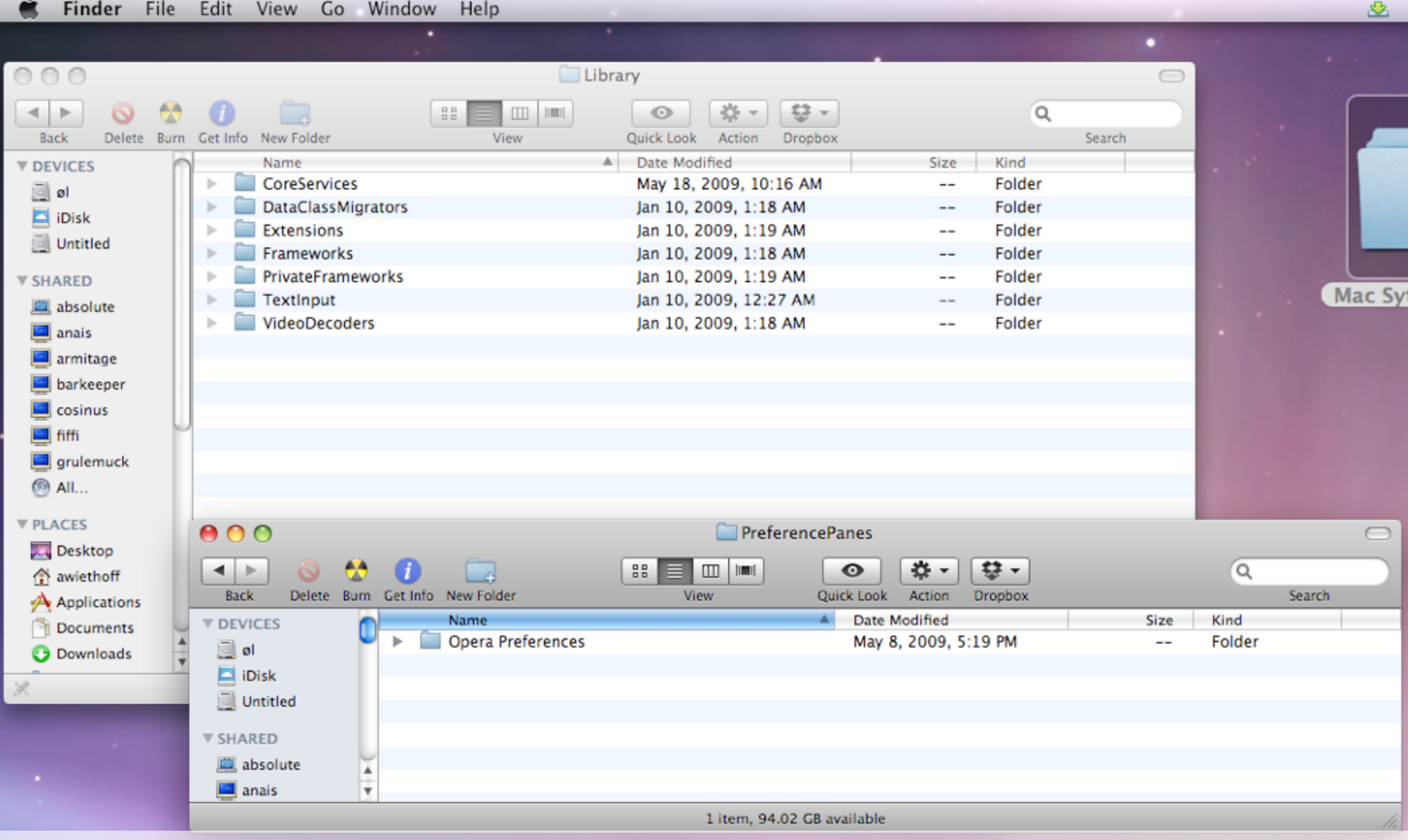

## Mac OS X

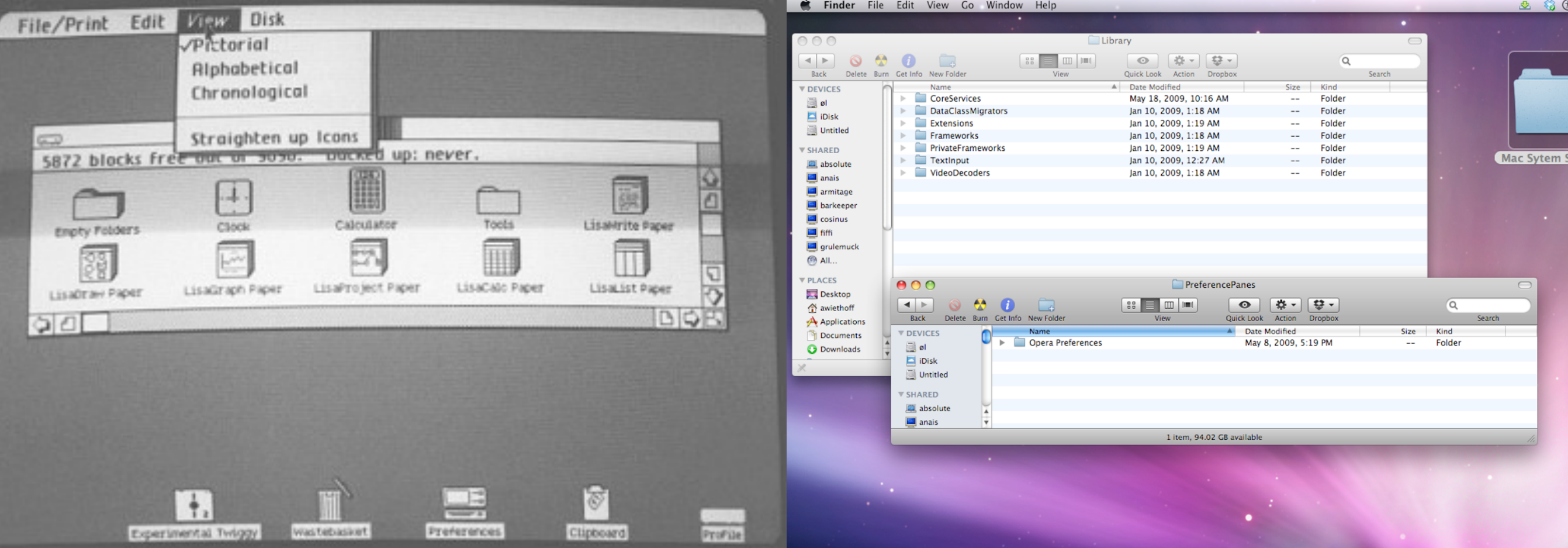

## 35 years in between....

INTERACTION DESIGN

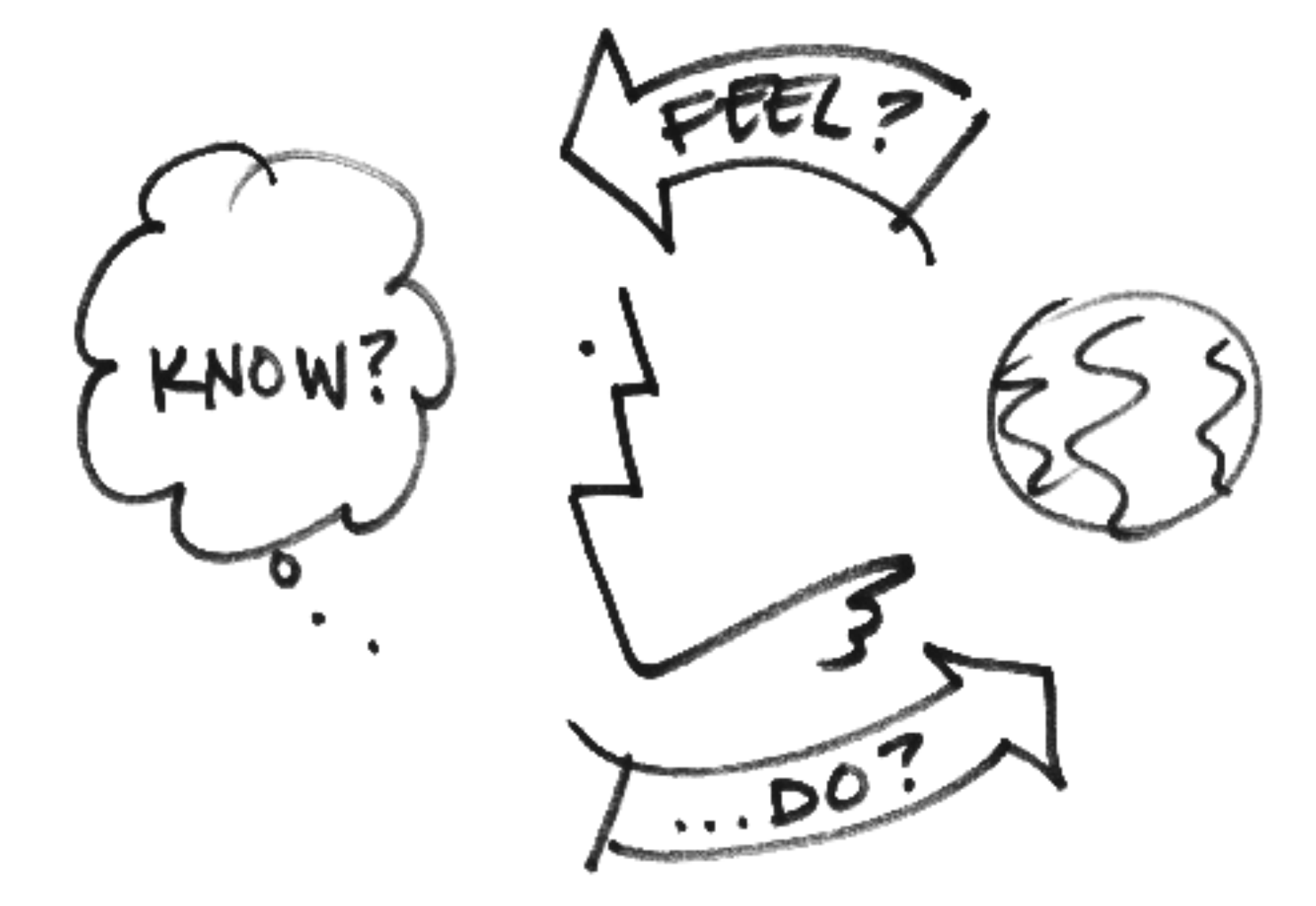

[photo credits © bill verplank](http://dl.maximumpc.com/galleries/25oldpcs/xerox_alto_front_full.jpg)

"There is an objectivity in the process of letting the user decide, the value of which is a recurring theme in this story of designing the desktop and the mouse. **Come up with an idea, build a prototype, and try it on the intended users.** That has proved, time and time again, to be the best way to create innovative solutions."

**Bill Moggridge - Designing Interactions**

References (Books):

[1] Buxton, W. Sketching User Experiences, *Morgan Kaufmann 2007.*  [2] Moggridge, B. Designing Interactions, *MIT Press, 2006.*  [3] Saffer, D. Designing for Interaction, *New Riders 2009.* 

References (Papers):

[4] Sanders, E. An Evolving Map of Design Practice and Design Research. *In ACM Interactions 15,6 2008*  [5] Sanders, E. Stepping Stones Across the Gap.Essay in DAIM – Rehearsing the Future, *DKDS Press 2010.* 

Articles: [\[6\] http://www.businessweek.com/innovate/next/archives/2008/12/](http://www.businessweek.com/innovate/next/archives/2008/12/what_apple_lear.html) what apple lear.html